# UNIVERSITY OF TWENTE.

**Faculty of Electrical Engineering, Mathematics & Computer Science**

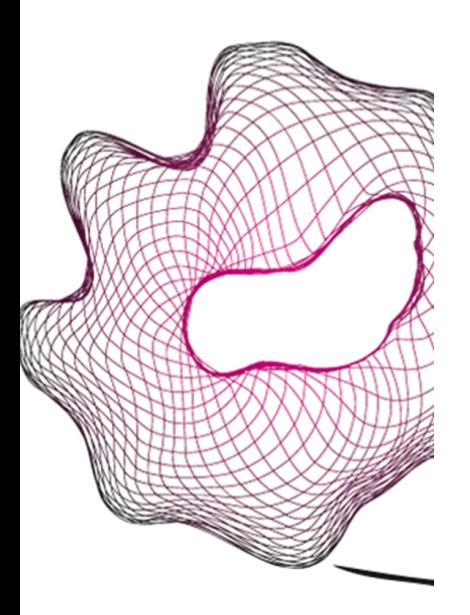

## **Effectiveness of Oblivious RAM in cloud storage services**

**Jacco Brandt M.Sc. Thesis August, 2022**

> **Supervisors:** dr.ing. F.W. Hahn dr. R. Holz

**External Committee Member:**

Services and CyberSecurity Faculty of Electrical Engineering, Mathematics and Computer Science University of Twente P.O. Box 217 7500 AE Enschede The Netherlands

### **Effectiveness of ORAM in cloud storage services**

Jacco Brandt s1423290 University of Twente CyberSecurity (4TU) j.h.brandt@student.utwente.nl

#### **ABSTRACT**

Cloud storage services provide their users with external storage space that can be used to save files on an external server. Such storage services usually support encryption techniques because of privacy and security considerations. Regular encryption techniques can guarantee that the content of these files remains confidential, however these methods cannot hide the access patterns of the files. Oblivious RAM(ORAM) algorithms are techniques that are used to protect both the content and access pattern of stored data. In this paper we measure how to transform these files into blocks suitable for usage by ORAM algorithms efficiently, and compare three of the most well-known ORAM algorithms to verify which are best suited for usage in cloud storage services, namely Squareroot ORAM, trivial ORAM and PathORAM. Our results show that both Square-root ORAM and PathORAM are suitable for usage in cloud storage services, but their usage scenarios differ. Square-root ORAM is best suited for performing automated backups, because it has a high worst-case performance which regularly causes requests to take a long time. PathORAM is best suited in situations where cloud storage services are used to reduce the local storage by storing files externally, because it has a constant cost performance ensuring stable and fast reponse to requests.

#### **1. INTRODUCTION**

In the cloud storage services industry the providers usually allow the users to upload plaintext or regularly encrypted files to their storage. However, regular encryption does not provide a complete privacy guarantee [3]. While this method may secure the content of the files, it does not hide the access patterns. This means that the server (or malicious third party) can observe which files are accessed at which frequency, and use this information for potential malicious purposes as is shown by Islam et al. [11]. A potential way to protect this information is that the cloud storage provider should provide ORAM storage in which the client can securely store data [18].

ORAM storage is essentially a group of algorithms that store encrypted information in a special way, so that queries do not leak any information about the access patterns. There are many different implementations of ORAM each with their own specific properties, such as Square-root ORAM [5], Trivial ORAM [20] and PathO- RAM [22]. Some implementations require large amounts of client-side storage, while others can securely store the client-side state in the ORAM storage so that multiple clients can be used to access it. There are also large differences in the efficiency of storage and in communication complexity between various implementations, which affect the usability of the implementation in specific use-cases.

#### **1.1. Problem statement and research goal**

Regular cloud storage services usually store their files in normal plaintext format, or the server encrypts the entire file and stores it as such. In this case the encryption key is manager by the server. The advantage of this is that the client does not need to manage the key and can access the cloud storage from any device, while ensuring that if the stored files are leaked or hacked the content is still protected. The disadvantage is that the cloud storage provider has access to the encryption key and has the ability to decrypt the files that are stored. A more advanced approach of encryption is the situation in which the client itself manages the encryption key, and encrypts the files before uploading them to the cloud storage server. This ensures that even the server itself cannot access the plaintext files. However, the server (and other malicious observers) can still observe access patterns and obtain potential privacy-sensitive information about the files stored on the server, even if they are encrypted. For example, the approximate size of the files can be judged based on the encrypted file size, the frequency with which files are accessed is easily observed, and the differences between read and write operations are also obvious.

In order to make up for the shortcomings of the use of regular encryption in cloud storage services, we use ORAM algorithms to store files on the server instead of regular encryption. The goal of this research is to find out which ORAM solutions are best suited for cloud storage services and how to properly implement it.

*Research question*: What ORAM solutions are bestsuited for cloud storage services?

To answer this research question, we need to analyse the answers of the 3 research sub-questions that are introduced in section 4 methodology. This section describes how we can store files in a data format used by ORAM algorithms, as well as how to measure and analyse the efficiency and other properties of these algorithms.

#### **1.2. Our contribution**

In order to find an answer to the previously posed research question, we created python code that implements a client with a local storage directory and a server representing the cloud storage service, as is further described in section 4. The client consists of code that maps the local storage directory into content(blocks) that can be used by ORAM algorithms. We measure various methods in which we to transform files into blocks and analyse which is most suitable for cloud storage services, as described in section 5. By writing and reading these blocks to the server using different ORAM algorithms with various options, we measure which are best suited for cloud storage purposes as described in section 6. In section 7 we combine our results in order to address the research question and argue that both PathORAM and Square-root ORAM are well-suited for cloud storage services. However, the scenarios for which they are suitable are different. PathORAM is best used in cloud storage services where the client does not keep a local copy of the stored files, such as mobile phones or other scenarios in which the user wishes to reduce local storage usage. While Square-root ORAM is best suited for cloud storage services used as back-up, where the local directory can be synchronised with the cloud storage service in a background process.

The code that implements the file conversion method, the ORAM implementations, as well as the measurement scripts and results are all available on git repository the: https://gitlab.utwente.nl/s1423290/ oram-cloud-storage-service/

#### **2. BACKGROUND**

#### **2.1. Cloud storage services**

Local storage media, while efficient, are often limited in size and easily susceptible to data loss [29]. In order to provide users and businesses with larger storage space and data safety, there are many companies that offer cloud storage services such as Dropbox and iCloud. These services are specialised in providing access to dedicated storage space that can be accessed over the internet. These services generally provide guarantees that are difficult or expensive to ensure for local storage media, such as data integrity, data safety (backup systems) and availability (crashes will not cause a loss of availability) [29]. Besides data integrity and safety, the cloud service providers also have a duty to ensure that the data stored is secure. Besides limiting user access through detailed access management models, there is also the need to encrypt the stored data so that a potential leakage will not compromise the confidentiality of the data [13]. There are many different methods to do so, each of them have different advantages and disadvantages. The list below gives an overview of several promising solutions.

• Regular (a)symmetric encryption can be used to encrypt the files before transmitting them to the cloud storage service. This is fast and efficient, but has the drawback that, besides the file contents, all other information (such as access patterns, filename and other meta-data) is leaked to the cloud storage service.

- (A)Symmetric Searchable Encryption (ASE/SSE) are techniques used to store the encrypted data on the server under so-called encrypted tokens [12, Section 4.1]. This technique enables the user to search through the encrypted content in the database, even though the cloud storage service has no knowledge about the data except for the encrypted content. However, by analysing the access pattern the (honest-but-curious) cloud storage service can learn which encrypted tokens refer to which encrypted file, which files are accessed at what times and when the content of files are updated.
- (Fully) Homomorphic Encryptions are encryption techniques that can be used to perform calculations/operations over encrypted data to calculate the ciphertext of the calculation result [19]. Such a method can be very useful in allowing the server to perform calculations over stored ciphertext, essentially performing cloud computing without sharing the decryption keys with the server [23]. While this method ensures that the plaintext content of the stored data and calculation results are protected, the server can still analyse the calculation steps that are performed and analyse which content is used in the calculation.
- Private Information Retrieval (PIR) are techniques used to retrieve items from a database while masking which item has been retrieved [2]. Most methods only work with distributed servers that have several nodes, making it easier to mask which specific item the client requires. The single database solutions often work by requesting a group of items from the database, one of which is the item that is required by the client. This ensures that the server does not know which specific item is required by the client, but it can analyse multiple requests to narrow down the information over time.

Even though the above mentioned techniques all provide different methods to protect the data stored in the cloud service provider, each method has its own weaknesses as well. Private Information Retrieval (PIR) may protect which specific database entry has been requested, yet it provides no protection for the (plaintext) content stored. Even though the 3 encryption methods (regular, searchable and homomorphic) protect the content stored on the server, the server will still be able to analyse the access pattern. If the storage server has been compromised by an adversary who observes the access pattern, this information can still be used to facilitate cyber-attacks and/or theft of information. Even if the storage server has not been compromised by a third party, there is no guarantee that the server does not (un)intentionally leak such information. In order to protect both the content and the access pattern from being analysed by the server and/or a third party, there is a suitable (group of) algorithms

that can be applied. Oblivious RAM (ORAM) can store encrypted information in a way that access queries do not leak any information about the access patterns, and will be described in more detail in subsection 2.2.

#### **2.2. Oblivious RAM**

Oblivious RAM (ORAM) algorithms were first introduced by Goldreich and Ostrovsky in order to protect software from piracy by concealing the content and access pattern of program instructions during execution [4, 5]. Because ORAM algorithms provide additional protection compared to regular encryption techniques it can also be used to store data on another machine, some research in this field focuses on improving the efficiency of the algorithms in a client-server scenario [28].

There have been many different ORAM algorithms designed over the years, all of which conform to the standard ORAM security definition. We adopt the standard ORAM security definition from [21]:

Standard definition: Intuitively, the security definition requires that the server learns nothing about the access pattern. In other words, no information should be leaked about:

- 1. which data is being accessed;
- 2. how old it is (when it was last accessed);
- 3. whether the same data is being accessed (linkability);
- 4. access pattern (sequential, random, etc);
- 5. whether the access is a read or a write.

**Definition 1:** (Formal security definition). Let  $\vec{v}$  :=  $((op_1, a_1, data_1), (op_2, a_2, data_2), ..., (op_M, a_M, data_M))$ denote a data request sequence of length *M*, where each  $op_i$  denotes a read $(u_i)$  or a write $(u_i, \text{ data})$  operation. Specifically,  $u_i$  denotes the identifier of the block being read or written, and *data<sup>i</sup>* denotes the data being written. Let  $A(\vec{y})$  denote the (possibly randomized) sequence of accesses to the remote storage given the sequence of data requests  $\vec{y}$ . An ORAM construction is said to be secure if for any two data request sequences  $\vec{y}$  and  $\vec{z}$  of the same length, their access patterns  $A(\vec{y})$  and  $A(\vec{z})$  are computationally indistinguishable by anyone but the client.

#### *2.2.1. Square-root ORAM*

Square-root ORAM is one of the ORAM algorithms introduced by Goldreich and Ostrovsky to conceal the content and access patterns of program instructions [5, Section 4]. Even though the Square-root ORAM was originally meant to be used on a single machine, its usage in client-server scenarios can still protect access patterns.

Instead of a binary tree structure, which is commonly used by many ORAM algorithms, Square-root ORAM simply uses the ordinary (sequential) memory structure. Provided that the storage capacity of the server should be N blocks, then the server-side has to posses a memory of  $N + \sqrt{N}$  blocks while the client-side has a shelter *S* 

of  $\sqrt{N}$  blocks. The server-side memory contains *N* real blocks and  $\sqrt(N)$  dummy blocks, while the client-side shelter starts out empty. The server-side memory (real & dummy blocks) will be obliviously permuted in a way that only the client-side knows which virtual memory address *a* corresponds to the real server-side memory address.

The Square-root ORAM algorithm works in epochs of  $\frac{1}{\sqrt{N}}$  data accesses. When accessing an address *a* (either read or write) the client-side will request its value from the server and store it in shelter S. If the client-side already has this address stored in the shelter, it will request a dummy-value from the server. During each epoch every dummy value can only be requested (at most) once in order to comply with the standard ORAM security definition. During the epoch all writes to the data will only be applied to the client-side shelter and not to the server-side storage. Only after an epoch has been completed will the client-side update the server-side memory, in a way so that the server-side memory has been obliviously permuted.

In order to use Square-root ORAM more efficiently in client-server scenarios, Zahur et al. suggests changes to the original algorithm [28]. Instead of using a hashfunction to determine the position of each block as the original version by Goldreich does, Zahur et al. introduces a position map variable  $\pi$  that contains the position of each block. This position map can be easily obliviously permuted during initialisation and the end of every epoch, making these processes much more efficient then the previous oblivious sorting.

#### *2.2.2. Trivial Bucket ORAM variant*

Most ORAM schemes have very high worst-case performance  $costs(\Omega(N))$  because every epoch the whole structure must be re-organized/shuffled leading to a long delay, this property is very impractical in realistic situations [1]. The Trivial bucket ORAM variant introduced by Shi et al. [20, Section 3] introduces a new way to perform ORAM by spreading out the shuffle mechanism during every request, namely eviction. Eviction ensures that the worst-case performance will be reduced significantly  $(O((log N)^3))$  and improves the practical applications of ORAM [20].

The data structure used by the server is a binary tree with *N* leaves and a depth of  $D = log_2(N)$ , each node of this tree is a bucket containing *L* blocks. Each of these buckets support the operations ReadAndRemove, Add and Pop.

Every new entry(block) into the ORAM structure will be added to the root bucket and assigned a random leaf as position *l* in the local clients' position map. Whenever a block must be read from the ORAM structure, the client will perform the ReadAndRemove operation on every bucket between its leaf bucket and the root bucket. Afterwards this block will be assigned a new position(leaf)

*l* ∗ and gets added to the root bucket using the Add operation. Both the ReadAndRemove and the Add operation are detailed in figure 1 displayed on the next page.

#### *Eviction*

In order to avoid the overflow of the buckets and also to avoid the high cost worst case performances, this scheme performs the eviction algorithm after every read or write operation [20, section 3.2]. In this algorithm the client will pop a certain amount *v* of buckets from every layer(depth) of the tree except for the leaves. The popped block will be added to the child bucket that matches its position, while a dummy value will be written to the other child node of the bucket. The details of the Evict operation are described in figure 2 displayed on the next page, while the process is illustrated by figure 3.

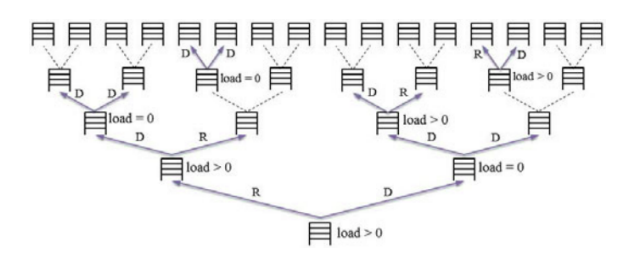

Figure 3: Eviction process [20]. *R* represents a real block. *D* represents a dummy block. *load* represents the amount of real blocks stored in a bucket

#### *2.2.3. PathORAM*

PathORAM is an ORAM algorithm proposed by Stefanov et al. that is efficient and easy to implement [22]. The server uses a binary tree as data-structure to store information, an overview of such a data-structure has been included in figure 4. Every node in this binary tree is a bucket, and every bucket contains *Z* blocks of size *B* that can store data. With a binary tree of height *L* the position of the buckets are referred to by describing the path between the root bucket and a leaf node *x* (which is a value between 0 and  $2^L$ ). So the path  $P(x)$  refers to all buckets between the root node and node *x*, while the position  $P(x, l)$  refers to the bucket at a specific height (level) in the previously mentioned path. The server supports simple read and write operations that either reads all *Z* blocks of a bucket, or writes all *Z* blocks to a bucket, any empty blocks will be filled with dummy data and all blocks are encrypted by the client before submission.

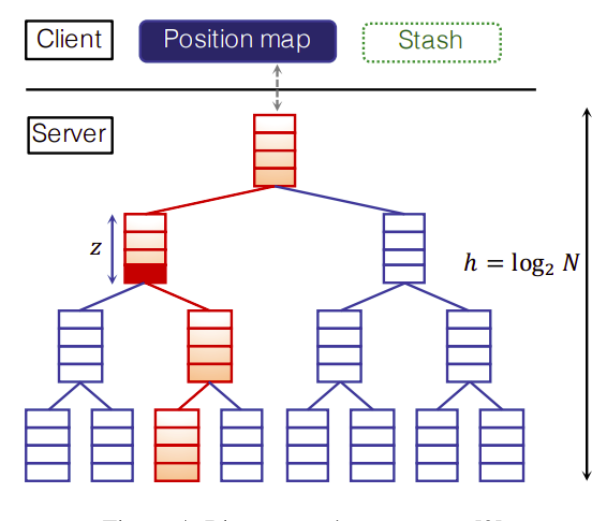

Figure 4: Binary tree data structure [9]

The client side only has to store 2 separate data structures. The first one is a temporary storage called a stash *S*, which temporarily stores any read blocks to save them in other buckets. The second local data structure will be the position map *position*[*a*], this structure is used to find in which path  $P(x)$  a block representing address *a* is stored. Without this data structure it becomes impossible to access the data stored in the binary tree on the server, thus this ORAM algorithm is only usable in a single client. If anyone wants to use this algorithm to service multiple clients they need to adjust the protocol so that the position map is stored online as well.

The PathORAM algorithm is based on the Trivial Bucket ORAM variant of shi et al., but it implements a different way to perform eviction during the access operations. Stefanov et al. describe the client-side protocol as depicted in figures 5 displayed on the next page. The notations used in this figure are described in table 1.

| N                  | Total # blocks outsourced to server          |
|--------------------|----------------------------------------------|
| L                  | Height of binary tree                        |
| B                  | Block size (in bits)                         |
| Z                  | Capacity of each bucket (in block)           |
| P(x)               | Path from leaf node $x$ to the root          |
| P(x,l)             | The bucket at level l along the path $P(x)$  |
| ς                  | Client's local stash                         |
| position           | Client's local position map                  |
| $x := position[a]$ | Block $a$ is currently associated with leaf  |
|                    | node $x$ , i.e., block $a$ resides somewhere |
|                    | along $P(x)$ or in the stash.                |

Table 1: PathORAM notations [22]

```
ReadAndRemove(u):
```

```
1: \ell^* \leftarrow \text{UniformRandom}(\{0, 1\}^D)2: \ell \leftarrow \text{index}[u], index[u] \leftarrow \ell^*3: state \leftarrow \ell^*IIf an Add operation follows, \ell^* will be used by Add
4: data \leftarrow \perp5: for each bucket on P(\ell) do //path from leaf \ell to root
          if ((data<sub>0</sub>||\ell<sub>0</sub>) \leftarrow bucket.FreadAndRemove(u)) \neq \bot then
6:
7:data \leftarrow data<sub>0</sub> //Notice that \ell = \ell_08:end if
9: end for
10: return data
```
#### Add(u, data):

1:  $\ell \leftarrow$  state 2: root. Write(u, data| $|\ell\rangle$  // Root bucket's O-RAM Write operation 3: Call Evict( $\nu$ ) 4: return data

Figure 1: Data access algorithms [20]

Evict $(\nu)$ : 1: for  $d = 0$  to  $D - 1$  do  $2:$ Let  $S$  denote the set of all buckets at depth  $d$ .  $A \leftarrow \mathsf{UniformRandom}_{\nu}(S)$  $3:$  $4:$ for each bucket  $\in A$  do  $5:$  $(u, data||\ell) \leftarrow bucket.Pop()$ 6:  $b \leftarrow (d+1)$ -st bit of  $\ell$  $7:$  $\mathsf{block}_b \leftarrow (\mathsf{u}, \mathsf{data} || \ell), \; \mathsf{block}_{1-b} \leftarrow \bot$  $8:$  $\forall b \in \{0, 1\} : \mathsf{Child}_b(\mathsf{bucket}).\mathsf{Write}(\mathsf{block}_b)$  $9:$ end for 10: end for

Figure 2: Eviction algorithm [20]

#### Access(op, a, data\*):

```
1: x \leftarrow position[a]2: position[a] \leftarrow \text{UniformRandom}(0 \dots 2^L - 1)3: for \ell \in \{0, 1, ..., L\} do
       S \leftarrow S \cup \textsf{ReadBucket}(\mathcal{P}(x,\ell))4:5: end for
 6: data ← Read block a from S7: if op = write then
        S \leftarrow (S - \{(a, data)\}) \cup \{(a, data^*)\}8<sub>i</sub>9: end if
10: for \ell \in \{L,L-1,\ldots,0\} do
          S' \leftarrow \{(a', data') \in S : \mathcal{P}(x, \ell) = \mathcal{P}(\text{position}[a'], \ell)\}\11:S' \leftarrow Select min(|S'|, Z) blocks from S'.
12:S \leftarrow S - S'13<sub>i</sub>{\sf WriteBucket}(\mathcal{P}(x,\ell),S')14:15: end for
16: return data
```
Figure 5: PathORAM client-side instructions [22]

| <b>Meaning</b>                  | <b>Notation</b>  | <b>ORAM Scheme</b>    |
|---------------------------------|------------------|-----------------------|
| number<br>Total<br>of           | N                | Square-root           |
| blocks (storage)                |                  |                       |
| Total number of leaf            | $\overline{N}$   | <b>Trivial bucket</b> |
| nodes/buckets                   |                  |                       |
| Total number<br>$\overline{of}$ | N                | PathORAM              |
| blocks (storage)                |                  |                       |
| Number of blocks per            | L                | <b>Trivial bucket</b> |
| bucket                          |                  |                       |
| Number of blocks per            | Z                | PathORAM              |
| bucket                          |                  |                       |
| Height/depth of tree            | D                | <b>Trivial bucket</b> |
| Height/depth of tree            | L                | PathORAM              |
| <b>Block</b> address            | a                | Square-root           |
| <b>Block</b> address            | $\boldsymbol{u}$ | <b>Trivial bucket</b> |
| <b>Block</b> address            | a                | PathORAM              |
| Position map                    | π                | Square-root           |
| Position map                    | index[u]         | <b>Trivial bucket</b> |
| Position map                    | position[a]      | PathORAM              |
| Leaf position                   | $l, l^*$         | <b>Trivial bucket</b> |
| Leaf position                   | $\mathcal{X}$    | PathORAM              |
| Shelter                         | S                | Square-root           |
| Stash                           | S                | <b>PathORAM</b>       |

Table 2: Notations used by various ORAM schemes

#### *2.2.4. ORAM notation dictionary*

The various ORAM papers all use different notations to refer to specific concepts, such as the tree height/depth, referred to as *L* in PathORAM and as *D* in the Trivial bucket ORAM variant. In our background description we used the same notations as the original sources used, so that the sources can be easily referenced while reading our background section. In order to illustrate the differences, this section contains a dictionary detailing the different notations used by the various ORAM schemes in table 2.

#### **3. RELATED WORK**

Oblivious RAM was first introduced by Goldreich and Ostrovsky for the purpose of software protection [4]. After its introduction most related research mainly focused on improving the communication complexity [1], [7], [17], [20], [21], [25], local storage usage [1], [6], [25] and server storage overhead [6], [14], [15], [18]. Out of the many different proposed ORAM versions and improvements, PathORAM introduced by Stefanov et al. has a simple structure that offers an efficient trade-off between communication complexity and local storage [22], setting the foundation for further research on the application of ORAM in cloud storage services. Yuan et. al improved upon PathORAM by implementing data sharing scheme where additional users can read or write data if they have been granted permission by the data owner [27], providing the ORAM scheme the ability to support multiple clients which is a necessary property to implement high-demand cloud storage service functions such as file sharing. Wolfe et al. further improve upon PathORAM by providing additional properties useful for cloud storage services, namely support for resizing the server capacity and packing multiple files in single blocks which ensures that the cloud storage space is not wasted [26]. There are several design details of PathO-RAM that have not been specified in the original paper, such as the method of block encryption and the initialisation of empty blocks in the server storage. Gordon et al. compared different solutions to these unspecified design details in the context of cloud storage services and provided the most efficient solutions [8].

Besides regular cloud storage, the ORAM algorithms with efficient communication complexity and storage efficiency can also be applied to other practical fields. The most obvious of these is the field of cloud computing, where the cloud server storage contains an (encrypted) ORAM structure that can be loaded and executed by specialised processors on the server itself. Maas et al. introduce an improvement on the PathORAM algorithm together with a specialised secure processor named Phantom which can read and write to the ORAM structure [16]. The ORAM structure contains the sensitive data to be processed as well as the code necessary to process this data, which can be executed by the secure processor. After the result of the calculations have been stored in the ORAM structure, it can be accessed again by the client. Because most ORAM operations in cloud computing are performed on the server itself without communicating with the client, regular properties such as communication complexity can not be solely used to evaluate their effectiveness. Rather it is the overhead of the processor securely accessing the ORAM structure and executing instructions that better represents the efficiency of the ORAM schemes used in cloud computing [24].

Cloud computing is an important part in the internetof-things(IoT) field, allowing devices to obtain results of complex calculations or results calculated with the data collected by multiple devices. Because of the design of IoT devices, they often posses low calculation abilities and small storage capacity. This results in requirements for memory usage and calculation complexity while communicating with cloud computing services. For this purpose Huang et al. introduce the ThinORAM algorithm, which has very low calculation complexity for the client side, low communication complexity between client and server and has low demands on the client-side storage [10].

#### **4. RESEARCH QUESTIONS AND METHODOLOGY**

Before any measurements and tests can be done we must first set up the client-server infrastructure. The server is a simple structure supporting a specific maximum storage. During initialisation it creates one (empty) file for each block until the total size matches the maximum storage. The server also supports two separate operations, one is to read a specific block which simply returns the value from the related file, while the write operation writes the data sent and returns the previously stored file content. The client performs AES-128 CTR-mode encryption over any block it communicates with the server, so that the server is unable to decrypt any block that has been sent.

In order to answer the research question introduced in section 1.1, we need to analyse the answers of the 3 related research sub-questions that are introduced in the following subsections. Subsection 4.1 elaborates on the method used to convert the files into proper addresses/blocks that can be stored using ORAM, while subsection 4.2 elaborates on the ORAM implementations that are used to access these addresses/blocks on the server.

#### **4.1. File conversion**

Usually cloud storage services can store files (encrypted or plaintext) regardless of their sizes. However, in ORAM the size of the blocks that can be stored are always fixed to a specific size. Therefore in order to properly implement ORAM solutions in cloud storage services we must first find a method to map the variable sized files to blocks of a fixed size.

The details of this method can affect the efficiency of the final solution. For example, every file requires at least one block of storage space, if the blocksize is much larger then the file stored it will be inefficient. At the same time other file properties (such as file hash) can also be used in order to improve the method for file conversion.

*Research sub-question 1*: Which file conversion method is most suitable for a cloud storage service?

In order to find the best solution suitable for the problem described, we will need to try several different file conversion methods and measure their efficiency. In order to answer the research sub-question and select the most suitable file conversion method we will measure several quantifiable properties of each method, and use those properties to judge which method is the most suitable for cloud storage services. The details of this approach are further described in section 5.

#### **4.2. ORAM implementation**

In order to measure the efficiency of several different ORAM implementations we will introduce a specific situation for which they will be tested. The cloud storage service(server) only provides the most basic functionality of reading and writing blocks, while the client-side itself runs different ORAM implementations with various parameters to test the efficiency. The most important properties to measure the efficiency of the ORAM implementations are the network communication usage as well as the local storage usage, as these directly affect the practical use of cloud storage services.

*Research sub-question 2*: How efficient is the communication and local storage usage of the ORAM implementations?

These tests will be run using the file conversion options that have been found as an answer to research sub-question 1, and it will test three different ORAM

implementations which are Square-root ORAM, Trivial bucket ORAM and PathORAM as described in section 2.2. In order to quantify the efficiency of network communication we measure the number of network requests between the client and the server, while the local storage usage is quantified by the sizes of the local cache as well as the index file. Because a larger local storage can reduce the communication complexity (and vice versa), we will need to measure both properties together to accurately asses the effectiveness of an ORAM implementation. The details of this measurement are further described in section 6.

Although the communication complexity and local storage usage are the most fundamental properties to consider for the usage of ORAM in cloud storage services, each ORAM implementation has its own properties that may affect the usage in this scenario. For example, PathORAM has a flexible shelter that can accommodate blocks which no longer fit in the server storage. However, because of these additional properties the communication efficiency and local storage capacity of these protocols may be affected. In order to be able to make a fair comparison between various implementations, we will keep their requirements simple and mention additional properties of the implementations separately as the third research sub-question.

The requirements of the ORAM implementation we test are the following:

- 1. Only a single client needs to use the cloud storage.
- 2. The server will not perform malicious inserts, deletes or updates. (therefore integrity checks are unnecessary)

*Research sub-question 3*: Which ORAM implementations have additional properties that can affect the implementation in cloud storage services?

In order to account for the influence of additional properties of the ORAM implementations on the cloud storage services we will analyse the detailed results of the ORAM measurements, and draw conclusions about how these results would affect cloud storage services. At the same time, we will also use the theoretical background knowledge to argue how this affects the usage of the implementations in cloud storage services.

#### **5. FILE MEASUREMENT**

In order to find an answer to research sub-question 1, as described in section 4.1, we will create a set-up which allows us to objectively measure the effectiveness of file conversion methods.

*Research sub-question 1*: Which file conversion method is most suitable for a cloud storage service?

In order to measure changes to the file system we will develop a python monitoring script that detects any additions, updates or deletions of files in a specific directory. This directory represents the file system that should be

synchronised with the cloud storage service (server), and the contents should be converted to block addresses to be used by the ORAM protocol. This monitoring script will interact with a python file-conversion script and notify the file-conversion script of any changes to the directory. The file-conversion script will keep a local index file containing a record of the block addresses in which a file is stored, and update this record every time the monitoring script notifies it of any changes. The relation between the monitoring and file-conversion scripts are shown by figure 6.

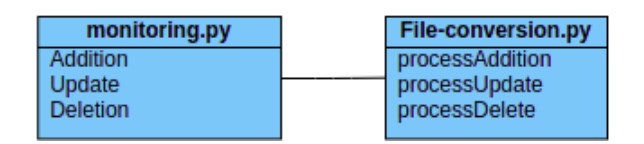

Figure 6: Class interface for file conversion

There will be only one file-conversion script, yet this script can accept different parameters which influence the way it works. By testing different options of the same script we can objectively quantify which options are best suited for cloud storage services. The following options are implemented in our code.

- 1. Block size, this value determines the minimum file size as well as the number of blocks that a (large) file needs to be split into.
- 2. File hash, if enabled the file hash is stored in the index file and can be used to detect whether a deleted file is moved to another location rather then deleted. If so, the content does not need to be re-uploaded to the server and we only need to adjust the name in the index file.
- 3. Block hash, if enabled the index file will record a hash of every block of the file. This is used to determine which blocks have been changed when a file is updated so that only changed blocks need to be uploaded to the server. Because of the implementation, this option can only be used together with the file hash option.
- 4. Extends, instead of enumerating every block that a file consists of in the index file we simply record the range, saving local storage space. E.g.:  $[1,2,3,6,7,8]$  will be recorded as [[1,3],[6,8]]

In order to properly quantify which options are best suited we need to use a generalised approach and measure the results. We describe the method we use to measure the file conversion method in more detail in subsection 5.1. The results of these measurements are described in subsection 5.2, and we compare these results in subsection 5.3 in order to determine which method is more suitable for cloud storage services, answering research sub-question 1.

#### **5.1. Measurement/Experimental setup**

In order to measure the effectiveness of the various options on the file conversion method we have created a script dedicated to measuring the effectiveness of file conversion, namely: measure-file-conversion.py. This script will be run with different options in order to judge their influence on the file conversion.

This script maintains an initially empty local directory, which is used by the script to add and change files according to the step that is being measured. Then the script will trigger the monitoring script that parses the changes in the local directory in order to update the index file. During this process, the measurement script will measure various properties in order to judge the effectiveness of the used options. The following properties are measured by the script during every step:

- 1. Time used by the monitoring script to find the changes to the file system and adjust the index file.
- 2. The size of the local index file. This property represents local storage usage.
- 3. The number of blocks that need to be updated during this step, which means that the blocks need to be uploaded to the server using ORAM. This property represents communication complexity.
- 4. Storage efficiency, which is calculated by dividing the total file size by the total size of all allocated blocks.

In order to ensure that the measurement accurately reflects the way in which cloud storage services can be used, the measurement script has 7 different steps to be measured. Each step performs a specific operation on the files in the directory so that the efficiency of these operations can be accurately measured. At the same time these steps also operate on files of various size, which reflect the fact that storage services often contain both small and large files. The following 7 steps are performed and measured by the script:

1. Initialisation, this step creates files of various sizes and then initialises the local index file. The following files will be created during this step:

> 1000 small files, ranging from 1 byte to 1000 bytes.

> 1000 medium files, ranging from 1KB to 1000KB

19 large files, ranging from 1MB to 9MB, and from 10MB to 100MB in 10MB increments.

2. Add, this step creates files to be added to the directory. The following files will be created during this step:

> 1000 small files ranging from 1 byte to 1000 bytes.

> 1000 medium files ranging from 1KB to 1000KB

6 large files of respectively 1,3,5,10,25,50 MB

- 3. Move, this step moves all the files created in step 2 and moves them to another directory.
- 4. File reduction, this step removes half the content of all files created during step 1 with an even file size.

*Because the larger files between 20MB and 100MB in size can all be considered as even, we make the distinction that only the following files are included in this step: 20MB, 40MB, 60MB, 80MB and 100MB.*

5. File increase, this step doubles the content of all files created during step 1 with an odd file size.

> *For the reasons provided in step 4, we include the following files in this step: 30MB, 50MB, 70MB, 90MB*

- 6. File change, this step changes a single byte of each file moved during step 3.
- 7. Deletion, this step removes all files currently in the directory.

#### **5.2. Results**

The results of the measurement are included in appendix A, in this section we present a selection of these measurement results and draw conclusions about the influence of the four options on the measured properties.

The block size is the only option that influences the storage efficiency. Figure 7 illustrates the minimum and maximum storage efficiency measured in the different steps of the measurement, and compares it to the block size used as an option. The figure shows that the larger the block size becomes, the lower the storage efficiency will be.

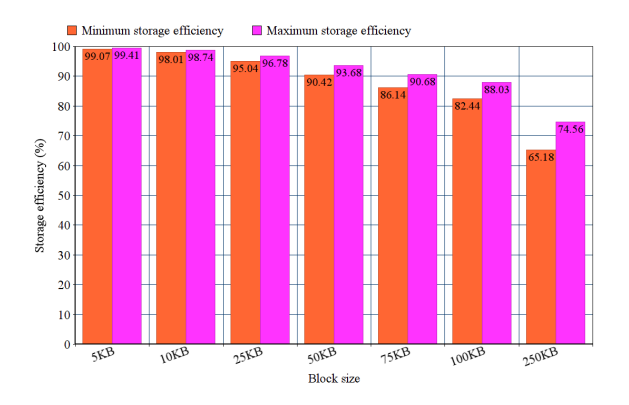

Figure 7: Measurement results comparing block size to storage efficiency. The orange bar represents the minimum storage efficiency, while the purple bar represents the maximum storage efficiency measured during any step of the measurement.

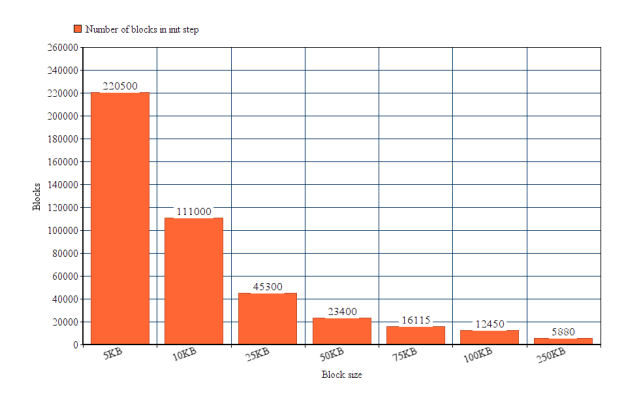

Figure 8: Measurement results comparing block size to the number of blocks measured during the *Init* step.

The block size influences the number of blocks that are used to store the files and their changes. In order to understand how this influence is expressed, we need to understand that this is also influenced by the options file hash and block hash in the steps *Move*, *File reduction*, *File increase* and *File change*. Therefore we display the correlation between block size and the number of blocks in figure 8 in the *init* step. This figure shows that the block size is inversely correlated to the number of blocks, as the increase in block size will reduce the number of blocks used. Because the measured results are dependant on the distribution of the file size of the files used to perform measurements, the measurement results may differ when files with significantly different sizes are used.

The index file enumerates every block ID that is in use when the extends-option is False, and when using the block hash option there will be a hash recorded for every block in the index file. Because the block size affects the number of blocks used, it will also affect the size of the index file, provided that the extends option is false or block hash is true. Figure 9 displays the relationship between the block size and the size of the index file during the *init* step, with all options as either false or true. From this we can see that a small block size will require a much larger index file then a larger block size, however the differences will become much smaller after the block size reaches a certain value (about 50KB). At the same time we see that the difference between all options as true instead of false increases the size of the index file with a factor between 8 and 4. The larger the block size becomes, the smaller the difference in index file size will be when comparing the measurements with either all options equal to true or false.

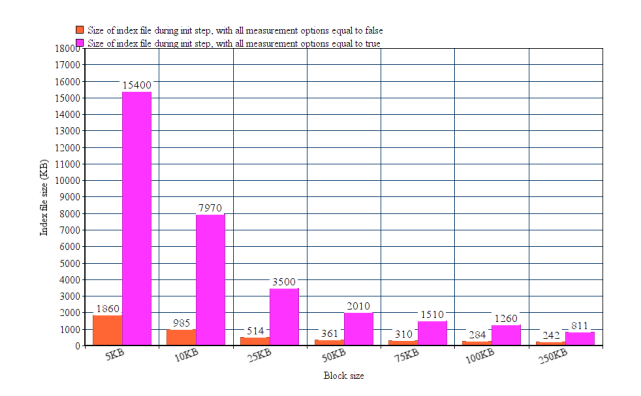

Figure 9: Measurement results comparing block size to index file size during the *Init* step. The orange bar represents results measured with all options equal to false, while the purple bar represents results measured with all options equal to true.

Block size not only affects the file size, but also the execution time measured during the steps in the same way. When extends is false or block hash is true, increasing the block size will reduce the execution time. Figure 10 displays the relationship between the block size and the execution time of the *move* step, with all measurement options equal to false. This figure shows that the increase of the block size will reduce the execution time, however after the block size reaches 50KB the differences will become much smaller.

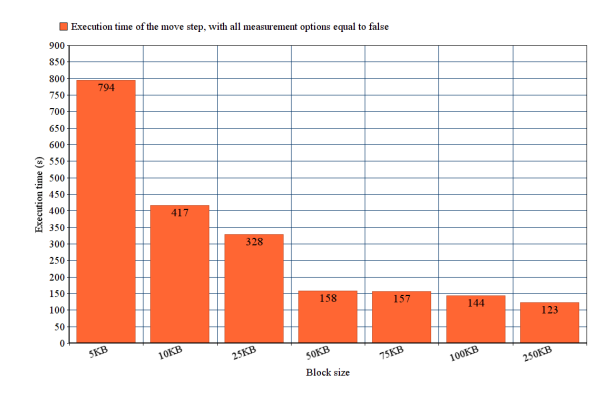

Figure 10: Measurement results comparing block size to execution time during the *Move* step, with all other measurement options equal to false.

The extends option reduces both the execution time and index file size of every step. The smaller the block size is, the larger the reduction effect of the extends option will be. After the block size exceeds 100KB the reduction

effect of the index file size may be negligible, while the execution time will actually increase.

The file hash option increases both the execution time and index file size during every step. However, enabling this step also ensures that during the *move* step no blocks need to be transmitted to the server. This option is equal to expending additional execution time and local storage space in order to reduce communication complexity for a specific operation (moving files). The increase in both execution time and the index file are quite reasonable, roughly between 10% and 50% depending on the specific step and measurement.

The block hash option increases both the execution time and index file size significantly during each step. However, enabling this option also ensures that during steps that change file content the amount of blocks that need to be transmitted to the server will be significantly reduced. The increase in both time and index file size is highly dependant on the block size. If the block size is low the increase may reach up to 10 times the original, while with a high block size the increase may be about 50%-100%.

#### **5.3. Analysis**

In order to answer research sub-question 1 and find out which file conversion method is most suitable for cloud storage services, we must first consider the usage scenario. Considering that we use the cloud storage service specifically for storage purposes, we must ensure that the storage efficiency is not too low. We use a storage efficiency of 90% or higher as benchmark, because such a value ensures an acceptable storage overhead while most of our measurement results conform to it. In order to conform to our benchmark, it requires that the block size cannot be higher then 50KB.

At the same time, because of the expensive nature of ORAM communication we must reduce the communication complexity as much as is feasible. This means that we can also rule out block sizes which are too low, leading to a higher number of blocks and therefore communication complexity. Therefore it is most suitable to use a block size of exactly 50KB, as it has relatively good storage efficiency, low execution time and small index file. At the same time, we also enable the extends option as it only provides benefits and has no drawbacks, leading to a decreased execution time and index file size.

In order to further reduce the communication complexity, we will enable both file hash and block hash options. This ensures that during file operations only the blocks that have been changed will need to be uploaded again, saving lots of communication during regular cloud storage service operations such as editing files. This comes at the expense of significantly increasing both the execution time and the index file size. However, it is estimated that the increase in execution time is much less then transmitting these additional blocks using ORAM would take, as that is limited by the network communication

speed. And the increase in the index file is estimated to be roughly equal to about 0.2% the file contents stored in the cloud storage service.

Our measurement results are all measured based on a setup where the files have a mixed composition of small, medium and large files. Therefore our analysis and solution are also best suited for cloud storage services where the files stored have a similar composition. If the file composition is significantly different we would need to re-run the tests with different files in order to obtain accurate measurement results, but based on the results and analysis of our current measurements we can still estimate how such compositions would change our analysis. If the files are all large in size, we could use much larger block sizes to store the data without sacrificing storage efficiency. This will result in a much smaller number of blocks, thus reducing both communication complexity as well as local storage usage. Because the files are all large the importance of block hash is even more significant, as it ensures that when a file is changed not all its content needs to be updated. If the files are all very small in size, the current block size must be reduced significantly in order to ensure that the storage efficiency is not too low. With files of a small size there will be few blocks per file, reducing the need for block hashes as there will be little overhead when all blocks of a changed file needs to be updated. At the same time, the lack of block hashes can ensure that the increase in local storage due to the large number of blocks is limited.

#### **6. ORAM MEASUREMENT**

There are two research sub-questions related to ORAM implementations posed in section 4.2. In order to answer these we introduce an experimental setup in which we measure the efficiency of the three different ORAM implementations: Square-root ORAM, PathORAM and Trivial ORAM.

The experimental setup uses the file conversion parameters found as answer to RQ 1 while testing the different ORAM implementations. Every time the file-conversion script described in section 5 needs to upload a block to the server, it triggers the client to upload the block. The client then invokes the specific ORAM script to performs various read and write operations to the server in accordance with the algorithm. In order to ensure that our measurements are not affected by network communication and potential delays, the communication between the client and server will happen through code rather than real network connections.

By comparing the measured results we can determine the ratio between communication complexity and local storage usage of the various ORAM implementations, answering RQ 2. In order to answer research sub-question 3 we do not need to perform additional measurements. By analysing the results of the measurement and the theoretical knowledge of the ORAM implementations, we can learn the influence of additional properties on cloud storage services.

*Research sub-question 2*: How efficient is the communication and local storage usage of the ORAM implementations?

*Research sub-question 3*: Which ORAM implementations have additional properties that can affect the implementation in cloud storage services?

Besides using the fixed file conversion parameters during the experiment, some ORAM implementations also require additional parameters. In order to measure their influence on the experiment, we will perform the measurements with various values. The following options are implemented in our code.

- 1. Blocks per bucket, this option is used in both Trivial ORAM and PathOram and is used to determine how many blocks are included in a single bucket.
- 2. Eviction rate, this option is only used by Trivial ORAM and is used to determine how many blocks should be evicted after every access operation.
- 3. Server storage capacity, this option is used by all ORAM implementations and refers to the maximum storage of the server. This property can be used to judge how the load of the database can influence its effectiveness and properties. At the same time, this parameter will also affect how often Square-root ORAM will perform end-of-epoch operations.

We describe the server storage capacity in terms of number of blocks rather then the usual data storage measurement units such as bytes, which is usually used to describe storage capacity. This is because some ORAM algorithms require a small number of bytes to be added to each block as a means of identification, and at the same time it also simplifies the description and analysis of our measurements. The specific values of the server storage capacity are dependant on the algorithm that is being tested, as both PathORAM and Trivial ORAM require the server storage to represent a binary tree containing buckets, and the Square-root ORAM requires the server storage to have a shelter of exactly the square-root of the server storage capacity. This means that the server storage must conform to the following requirements. For the binary tree algorithms it must conform to  $(2^X - 1) * Z$ where *Z* equals the number of blocks per bucket and *X* can be any integer, and for Square-root ORAM it requires the server capacity to have an integer as square root. In order to make a fair comparison between measurements we require the server capacity to have similar values. For this reason the options block per bucket and server storage capacity we measure will be limited to values that result in similar server storage capacities. The specific values of the storage capacity as well as other parameters used in the measurements can be found in the table displaying measurement results in appendix B.

A more detailed description of the specific measurement method is described in subsection 6.1.

In the papers and background knowledge of the ORAM schemes, sometimes the details of specific situations are not addressed. In order to properly test these schemes we had to write code that implements the ORAM algorithms, this code should also account for these situations in a way that does not compromise the ORAM security definition.

During the eviction step of Trivial ORAM we read a block from a parent bucket and write it to the corresponding child bucket. However, if the child bucket is already full we cannot write the block to it. In this case we simply store the block and continue to finish the eviction operation. After the eviction operation has finished we simply perform a new access operation, writing the stored block to the root node according to the original algorithm. Only by doing this we can ensure that the network traffic does not deviate from the traffic during normal operation, so that third-party observers cannot learn that the child bucket is full.

During the access operation of the PathORAM we always read all buckets leading from the root node to the child leaf corresponding the position of the address written or read. However, the algorithm does not describe what to do when a new address is added and thus does not have a previous position to determine which path to read. In this case we simply assign a random value as temporary position in order to ensure that the network traffic follows the normal pattern, ensuring that third-party observers cannot learn that this address is newly added.

#### **6.1. Measurement/Experimental setup**

In order to measure the implementations of ORAM algorithms, we have created a script dedicated to measuring the ORAM implementation, namely: measure-oram.py. This script will be executed with different ORAM implementations and options to assess their effectiveness and other properties.

This script maintains a local directory, which is used as a local storage directory to be uploaded to the server using ORAM. The measurement script will add a number of files to this directory, and then triggers the monitoring script to parse the changes in the directory and invoke the ORAM script to write the affected blocks to the server. Because this experiment does not need to account for storage efficiency, the script will only write files with a lengths that are multiple times the block size. During this process the following properties will be measured in every step.

- 1. The number of network requests made by the ORAM scheme.
- 2. The size of the local index files, both for the file conversion and ORAM.
- 3. The maximum size of the local shelter during the execution of the ORAM algorithm.
- 4. The server load, which is the number of blocks uploaded divided by server capacity. This property may

affect the efficiency and workings of the ORAM algorithms.

- 5. Execution time, separated in two parts. Namely, the execution time of the file conversion part, and the execution time of the ORAM algorithm and communication.
- 6. During the Square-root ORAM measurements we will also count how often the end-of-epoch has been triggered. At the same time we will also record how many network requests are performed during the endof-epoch as well as its execution time.
- 7. During the Trivial ORAM measurements we will count how often eviction operations fail, and the evicted blocks have to be re-added to the root bucket.

Because the various use cases of file manipulation have already been covered by the file conversion measurement, this ORAM measurement only needs to cover the addition and reading of files. That means that this script only needs the following steps in order to cover all necessary measurements.

- 1. Initialisation, this step adds an amount of blocks to the local directory to ensure that the server load will read a certain standard. This is to ensure that the next steps will all be measured under the server load required.
- 2. Add, this step will add 50 files, each containing 10 blocks, to the local directory. In this step we can measure the properties while a server has a certain load.
- 3. Increment, this step will append a total of 500 blocks to randomly selected files that were added in step 2.
- 4. Read, this step will read all files previously added during step 2 from the server, and compare whether the results are still the same as those stored in the local directory.

During the measurements we use the initialisation step to partially load the server storage, so that subsequent steps measure their effectiveness under this load. Because we need to run a large number of tests for the different ORAM implementations, we first run all tests without adding any load at all, effectively omitting the initialisation step. After we have run all tests without any load, we will perform measurements with the initialisation steps of different loads only for a limited number of different options. These measurements will only be performed with the options that yield significant results for our research, so that we can determine the influence of the increased load on the measured properties. This approach ensures that we do not perform lengthy measurements that provide little to none additional information.

#### **6.2. Results**

The results of the previously described measurements are included in appendix B, in this section we present a selection of these measurement results and draw conclusions

about the influence of the 3 options and the server load on the measured properties of the three different ORAM algorithms. We use the results displayed in the appendix to draw conclusions based on the influence of the options on the measured properties of each ORAM algorithm, while we use additional figures displaying representative values of each algorithm in order to compare the various algorithms.

The first conclusion we can draw from the analysis is about the differences between the three steps, *Add*, *Increment* and *Read*. The first two steps write 500 blocks to the server each, while the last step reads 1000 blocks from the server. From the results we can see that the number of network requests performed are directly related to the number of access operations requested. This means that the network requests measured during steps *Add* and *Increment* are the same for all algorithms, except for cases in which it is influenced by specific properties of this algorithm. The only influence on the number of network requests for the Square-root ORAM is how often the end-of-epoch is triggered, which may differ between the different steps. While the only influence for the Trivial ORAM algorithm is how often the eviction step has failed, as this is no different from performing an additional access operation. The measurements show that for all three algorithms the number of network requests will increase if either the server capacity, bucket size or the eviction rate increases. The only exception to this is when in Trivial ORAM the increase of these options results in fewer failed evictions, causing the total number of network requests to be reduced. At the same time we can also conclude that the number of network requests is not influenced by the server load for all algorithms except for Trivial ORAM, where the server load increases the number of failed evictions and thereby the number of network requests. Figure 11, displayed on the next page, compares the number of network requests between the three ORAM algorithms. It shows that while the number of requests of Square-root ORAM and PathORAM are quite similar, the number of requests made by Trivial ORAM is roughly 10 times larger.

The local storage usage of the ORAM implementation consists of three different components, namely the local file index, the local ORAM index, and the shelter itself. Out of these three components, the size of the local file index is the most straightforward, as it is independent of the ORAM algorithm and options used. The size of the local file index is linearly correlated to the amount of files and blocks that have been written to the server. For each measurement without any initial server load we see that the local index file size after the step *Add* equal 44KB, and for every measurement with an initial server load higher then 0% we see that the local index file size during the *Add* step is about 44KB then the file size during the *Init* step. At the same time the measurements of the *Init* step with various loads also show that the size of the local file index is linearly correlated with the load imposed during this step. The size of the local ORAM

index differs per algorithm. For Square-root ORAM the local ORAM index is dependant only on the server capacity and will not change in size regardless of the server load. The local ORAM index file for Trivial ORAM and PathORAM records the same information and are of the same size, except for the negligible increase in file size when PathORAM needs to record information about the blocks stored in the shelter. Their ORAM index file size is not dependant on the value of the eviction rate, but it is related to the server capacity as well as the bucket size. An increase in bucket size will slightly reduce the size of the ORAM index file, while higher server capacity will result in an increase in file size. Similar to the local file index size, the size of the local ORAM index is also linearly correlated to the amount of blocks written to the server and therefore increases with the server load in PathORAM and Trivial ORAM. Figure 12, which is displayed on the next page, compares the local ORAM index file size between the three algorithms. As the results of the measurements of PathORAM are the same as those of Trivial ORAM, the Trivial ORAM results have been omitted from the figure. This figure indicates that the local ORAM index of Square-root ORAM is larger then the index of PathORAM and Trivial ORAM, especially when measuring results without any server load. The last component which represents the local storage usage is the shelter itself, and its value represent the number of blocks that are stored on the client each 50KB in size. Square-root ORAM has a fixed shelter size, equal to the square-root of the server capacity, and is not influenced by properties other then the capacity itself. Trivial ORAM has no concept of a shelter at all so the results always record the value 0 as basis for comparison, while the shelter size of PathORAM changes depending on the specific situation. In PathORAM a block will be added to the shelter if, during the access operation, it cannot be written to a bucket because it is full. This means that the shelter size will depend on how frequent a bucket is full, which is influenced by the various options. The results show that increased values of the bucket size lead to a significant decrease in shelter size, while an increased server capacity leads to a minor decrease in shelter size. At the same time an increase in server load will increase the shelter size, while also magnifying the influence of the other options on the shelter size.

The measurement results record the execution time during each step in two different parts, namely the execution time of the ORAM algorithm and execution time of the file conversion code. The results show that except for very few outliers, the execution time of the file conversion code during each step is less then 2% of the execution time of the ORAM algorithm itself. Because this value is negligible compared to the execution time of the ORAM scheme itself, we will only analyse the execution time of the ORAM algorithm. In all three algorithms the execution time will increase as the server capacity or bucket size does. At the same time an increase in eviction rate will increase the execution time in the Trivial ORAM

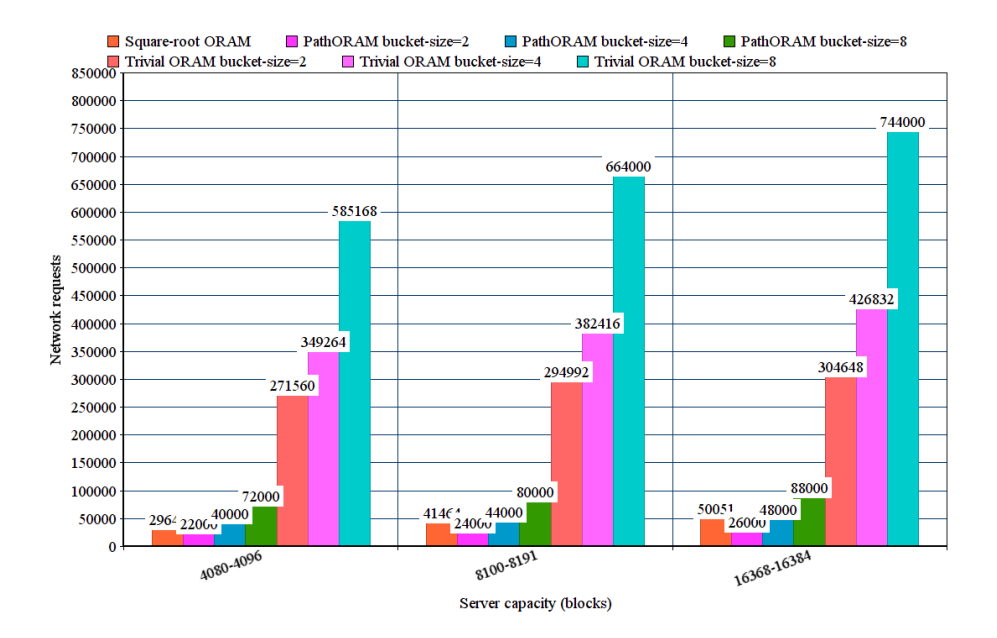

Figure 11: Measurement results comparing server capacity to network requests made during *Add* step, measurement results without any server load. Because the server capacity used during measurements of different algorithms and block sizes differ slightly, we display the results measured with similar server capacities in the same range. Note that all entries of Trivial ORAM came from measurements with eviction rate = 3.

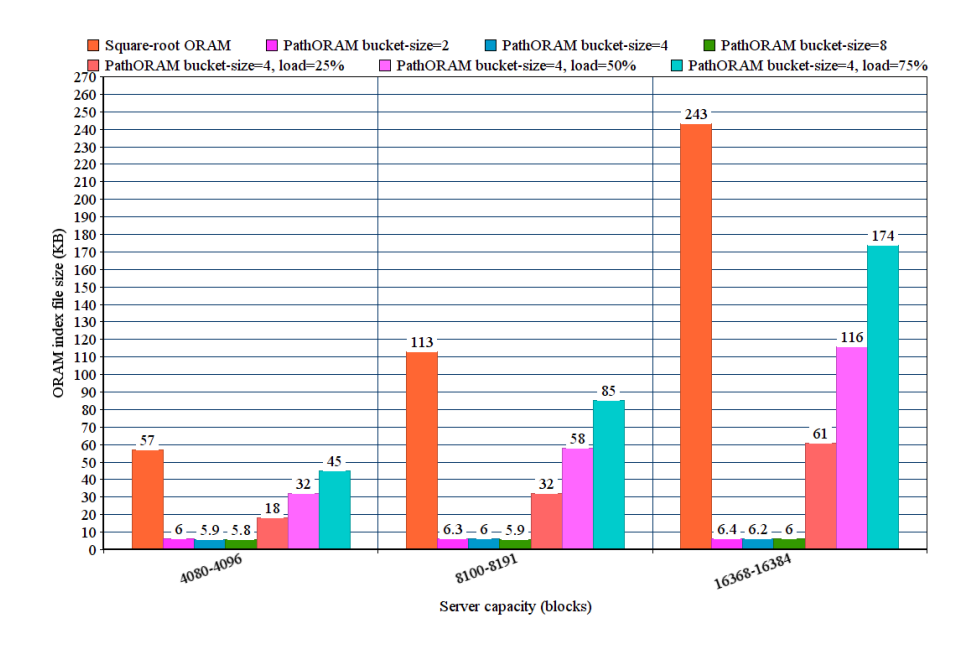

Figure 12: Measurement results comparing server capacity to local ORAM index file size, made during *Add* step. Note that the values of Trivial ORAM are the same as those of PathORAM, which is included in the figure.

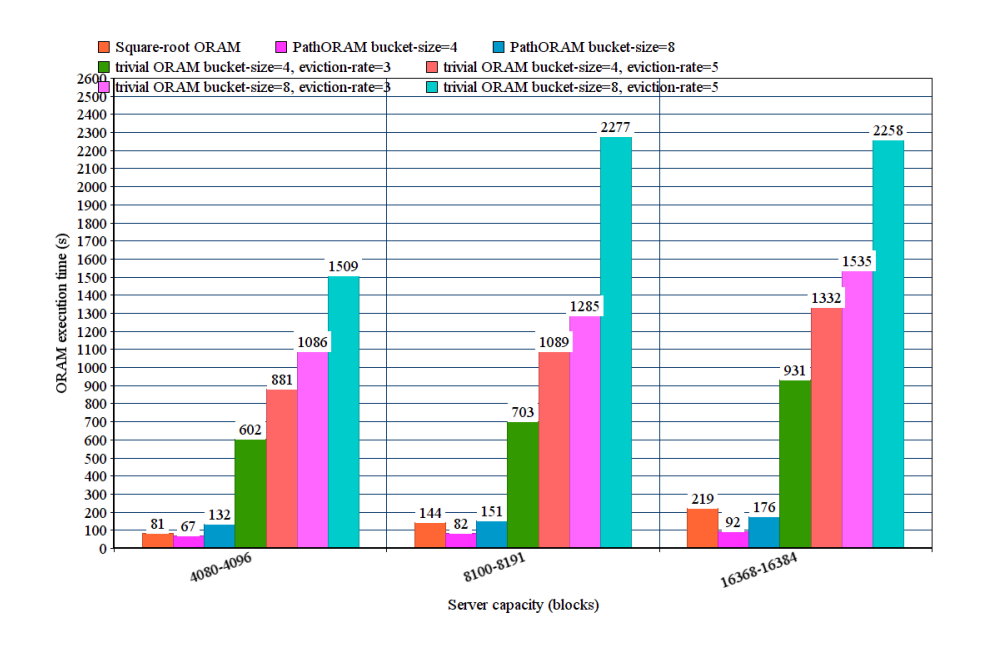

Figure 13: Measurement results comparing server capacity to ORAM execution time of the *Add* step, measurement results without any server load.

measurements, unless this increase causes a significant reduction in the number of failed evictions. The execution time of both Square-root ORAM and PathORAM are unaffected by the server load, while an increased load in Trivial ORAM will result in more failed evictions thus increasing the execution time. Figure 13 compares the execution time between the three algorithms. The figure shows that Square-root ORAM and PathORAM have similar execution times, while Trivial ORAM has a much longer execution time, up to 10 times that of the other two algorithms even without the influence of server load.

During the measurements of the Square-root ORAM we measure the additional properties related to the end-ofepoch, namely the number of times the end-of-epoch is invoked, the number of network requests made during this time as well as the execution time of the end-ofepoch invocations. From these results we can observe the following information, namely that during each step there is only one network request per access except for the additional network requests made during the end-ofepoch. At the same time, the amount of network requests made during a single end-of-epoch invocation is close to the server capacity plus the shelter size. The duration of the invocations of end-of-epoch during each step takes between 50% and 90% of the total ORAM execution time. The specific percentage is unaffected by server load, but a higher server capacity will lead to a higher percentage.

The measurements of the Trivial ORAM scheme also record another property, namely the amount of times that the eviction process failed. This means that the failed block needs to be added to the ORAM structure again, resulting in another access operation that requires a large number of network requests and execution time. The results of the measurements show that increasing the bucket size or the eviction rate will significantly decrease the number of failed evictions, while the server capacity has no influence on the number of failed evictions. However, regardless of the other options an measurement with an eviction rate of 1 will have a very high number of failed measurements compared to other eviction rate values.

Once the server load of Trivial ORAM exceeds 50% there will be a large chance that all leaf buckets of the data structure are full. The likelihood of this occurring will increase when the eviction rate is higher, as well as with the increase in server load. When all leaf buckets of the data structure are full, the evicted data will fail and thereby trigger the failed eviction process in which the data will be added to the root bucket again before triggering a new eviction process. This process can cause a large number of nested failed evictions which significantly slows down the access of blocks. Due to this sometimes access to a block may take over half an hour of execution time, which is too long for any practical use. Once this situation occurs we abort the measurement, and thus we only write the results of the steps that have been completed in the appendix. For the same reason we did not perform any measurements on Trivial ORAM with a load of 75%.

#### **6.3. Analysis**

In order to find the answer to research sub-quest 2, which is mentioned in section 4.2, we need to analyse the efficiency of the network communication and local storage usage of the three different ORAM algorithms. The results summarised in figure 11 show that the number of network requests made by Square-root ORAM and PathORAM are very similar, at least for results where the bucket size is 4. However, the number of network requests made by Trivial ORAM is almost 10 times as much as those made by the other two algorithms. Even if the bucket size increases, the difference in network requests between Square-root ORAM and PathORAM will be much smaller then the difference between PathORAM and Trivial ORAM. The results also show that neither Square-root ORAM nor PathORAM are influenced by the server load, but that a higher server load in Trivial ORAM will cause a significant increase in the number of network requests made.

As described in the previous section, we can compare the usage of local storage between the three algorithms by looking at the size of the local ORAM index file as well as the shelter. The results show that the size of the local ORAM index file is the same for the PathORAM and Trivial ORAM algorithms, except that the file of PathO-RAM can be slightly larger if there are additional blocks stored in the shelter. Comparing these two algorithms to Square-root ORAM, we see that the ORAM index file of Square-root ORAM is always larger regardless of the server load. Besides the ORAM index file, the other component necessary to judge the local storage usage of the algorithms is the shelter size. Square-root ORAM has a fixed shelter size which is equal to the square-root of the server capacity, while Trivial ORAM has no shelter at all. PathORAM has instead a flexible shelter size, which is generally much smaller then the shelter size of Square-root ORAM. However, if the bucket size is too low or the server load is too high, then the shelter size may become several times larger then that of Square-root ORAM. A shelter containing 90 blocks of 50KB each is already 4.5MB large, which is a size that occurs in many measurements of both Square-root ORAM and PathORAM. Because this is significantly larger than the size of the index files, we can claim that the efficiency of local storage usage is mainly defined by the size of the shelter. This leads to the fact that Trivial ORAM has the most efficient use of local storage, while the difference between PathORAM and Square-root ORAM depends on the shelter size of PathORAM.

In order to answer research sub-question 3 we need to find additional properties of the ORAM algorithms that have an influence on their usage in cloud storage services. The following paragraphs will describe the properties we found for each algorithm.

Square-root ORAM is an algorithm in which the majority of network requests and execution time are spend during the end-of-epoch. In fact, if you perform the access operation and do not trigger the end-of-epoch, then each access operation only costs one network request. Because of this Square-root ORAM is very efficient when handling files much smaller then the square-root of the server capacity, however it has a very high worst-case cost. This means that there may be significant delays when accessing a file, if the client encounters the end-of-epoch. The end-of-epoch is triggered precisely every time a fixed number (square-root of the server capacity) of blocks have been accessed. This means that Square-root ORAM is not very suited for active cloud storage services, where due to the clients actions access operations need immediate responses. However, this is no problem for cloud storage services such as Dropbox where a local directory is automatically synchronised to the server by a process running in the background. Due to the predictability of when end-of-epoch occurs, it is possible to trigger it on purpose at a desirable moment by randomly accessing sufficient blocks. In doing so it is possible to schedule an end-of-epoch at a moment when the device is not in use. This could be useful in situations where the amount of files accessed during the day is insufficient to trigger an end-of-epoch, so that the end-of-epoch itself can be triggered at a desirable moment such as at night. However there are few cases for cloud storage services where the number and size of the files that are accessed are few enough that end-of-epochs are never triggered during the day.

PathORAM is an algorithm which is not influenced by the server load in either the number of network requests nor in the execution time. At the same time, because of the nature of the algorithm, it has no large worst-case cost. Because each read or write operation requires the same amount of network requests and execution time, PathO-RAM is an algorithm with stable performance which is very applicable to cloud storage services where the client actively writes or reads files. At the same time, the maximum shelter capacity of PathORAM is not limited by the algorithm itself but only by the local storage capacity of the client. Because of this property, PathORAM can store additional blocks in the local shelter when the server load is full ensuring that blocks are not lost. This situation is very applicable to cloud storage services where usually a client pays for a limited amount of storage capacity, and only upgrades after it is completely full. In this case, the client can temporarily maintain the additional data in the PathORAM shelter until the server capacity has been upgraded.

Trivial ORAM is an algorithm which is negatively influenced by the server load. When the load of the server increases, so will the number of network requests as well as the execution time. This means that when the cloud storage service is in use, the more data is stored the less efficient Trivial ORAM will be. Although this can be partially mitigated by increasing the server storage capacity such that the server load is relatively less, this will ultimately lead to a large server-side storage overhead. Because cloud storage services often require payment or investment of appropriate hardware, a large server-side storage overhead is akin to having paid for storage capacity that can not be used. At the same time, increasing the server storage capacity will increase the number of network requests as well as the execution time of the Trivial ORAM algorithm required for each access operation or failed eviction. This means that only when the load is sufficiently large that the reduction of failed evictions due to the increase in server capacity offsets the increase in expenses for the access operation.

#### **7. CONCLUSION**

In order to answer the research question and judge what ORAM solutions are best suited for cloud storage services, we combine the answers of the sub-research questions described in sections 5.3 and 6.3.

The analysis of the file measurement section shows that it is most suitable for cloud storage services to reduce the amount of communication complexity at the expense of increasing the local storage usage. For this reason we use both file hashes and block hashes during the file conversion. At the same time we also enable the extends option, as this has no downsides and simple reduces the local storage usage. Based on the example directory used in testing the file conversion method we decided to use a block size of 50KB, which is a block size that ensures good storage efficiency and communication complexity. However, the block size chosen is dependant on the files used to perform the measurements. If the composition of the files used in cloud storage services significantly differs from the files used during the measurements, we suggest to adapt the block size to a value more suitable for the file composition.

The analysis of the ORAM measurement section shows the efficiency of the three algorithms in their local storage usage and communication complexity, as well as how their properties affect their usage in cloud storage services. Trivial ORAM has a very low local storage usage at the expense of requiring high communication complexity. While both Square-root ORAM and PathORAM posses a much more efficient communication complexity at the expense of increased local storage usage due to the size of their shelter. Cloud storage services are usually accessed by devices that posses reasonable amounts of local storage, and in situations where the client wants to access the files with as little delay as possible. Because of this, we can conclude that in cloud storage services it is better to reduce communication complexity at the expense of (linearly) increased local storage usage. This makes the Square-root ORAM and PathORAM best suited for cloud storage services, especially with regards to their usage of communication complexity and local storage.

In addition, because cloud storage services are used to store files it is common for them to have a significant

server load. This means that Trivial ORAM, which is negatively influenced by server load, is not suited for usage in cloud storage services. Square-root ORAM is an algorithm with a very low best-case cost and very high worst-case cost, while PathORAM is a very stable algorithm in which each access has the same execution costs. This difference reflects the best use case scenario for each algorithm. Namely, PathORAM is best used in active cloud storage services in which the client requires stable and fast response to their access operations. This situation mainly occurs when the cloud storage services are used as external storage without possessing a local copy of the content, such as mobile phone usage where the local storage capacity is insufficient to store large amounts of files. Square-root ORAM, on the other hand, has variable response times depending on whether the end-of-epoch is triggered. This algorithm is best used in background processes where cloud storage services automatically synchronise local directories to the server, which is often used as an automated back-up.

#### **7.1. Limitations and future work**

Our ORAM measurements are performed with a server capacity ranging from 4080 blocks to 16384 blocks, this means that the maximum server storage that was used in our measurements is only 820MB. This ensures that our measurements can be performed in a reasonable amount of time, allowing us to perform measurements with many different options. The downside of this approach is that our result is not truly representative of cloud storage services with a much larger server capacity. Because of this we can only draw conclusions for such services based by extrapolating on the results we found and the influence of options on these results. Because of the large number of options in PathORAM and Trivial ORAM as well as the high execution time for performing load measurements, we limited the amount of measurements with initialised server load for these two algorithms. Although we do not have measurement results for all options, we performed the load measurements for some representative values so that we can draw conclusions based on inference.

Although our research is to find out which ORAM algorithm is best-suited for the usage in cloud storage services, the original versions of the ORAM algorithms we implemented lack many features that are required for providing functions that are often used in cloud storage services such as sharing files with third parties and integrity checks. Although there is plenty of research in adapting various ORAM algorithms to provide such functions, doing so would change the implementation of the algorithm. This means that the measurements we performed are no longer representative of the changed algorithm, and it requires additional research to verify their suitability for usage in cloud storage services.

Some aspects of the ORAM algorithms we used need to be carefully considered or adjusted in order to make it suitable for cloud storage services. For example, in Square-root ORAM the client-side shelter is used to store large amounts of changes before any updates are pushed to the server. Because of this, the algorithm is unsuitable for the usage of multiple clients unless the shelter will also be stored on the server. In Trivial ORAM when the server load exceeds 50% there will be a high chance that all leaf buckets are completely full. In this scenario it is guaranteed to trigger a failed eviction, which in turns causes a new access and eviction operation with the same high chance that all leaf buckets are full. Because of this reason, once the server loads exceeds 50% there will be a significant increase in nested failed evictions causing the execution of the algorithm to slow down significantly. If we wish to use Trivial ORAM in cloud storage services, we must first find another way to handle failed evictions without causing such nested loops. This may be solved by introducing a shelter that temporarily stores the failed evictions, and re-introduce the sheltered blocks into the binary tree in a way that does not compromise the ORAM security definition by showing deviations in the network traffic.

#### **REFERENCES**

- [1] Dan Boneh, David Mazieres, and Raluca Popa. 2011. Remote Oblivious Storage: Making Oblivious RAM Practical. (03 2011).
- [2] Benny Chor, Eyal Kushilevitz, Oded Goldreich, and Madhu Sudan. 1998. Private Information Retrieval. *J. ACM* 45, 6 (Nov. 1998), 965–981. DOI:http://dx.doi.org/10.1145/293347.293350
- [3] Anders P. K. Dalskov and Claudio Orlandi. 2018. Can You Trust Your Encrypted Cloud? An Assessment of SpiderOakONE's Security. In *Proceedings of the 2018 on Asia Conference on Computer and Communications Security (ASIACCS '18)*. Association for Computing Machinery, New York, NY, USA, 343–355. DOI: http://dx.doi.org/10.1145/3196494.3196547
- [4] O. Goldreich. 1987. Towards a Theory of Software Protection and Simulation by Oblivious RAMs. In *Proceedings of the Nineteenth Annual ACM Symposium on Theory of Computing (STOC '87)*. Association for Computing Machinery, New York, NY, USA, 182–194. DOI: http://dx.doi.org/10.1145/28395.28416
- [5] Oded Goldreich and Rafail Ostrovsky. 1996. Software Protection and Simulation on Oblivious RAMs. *J. ACM* 43, 3 (May 1996), 431–473. DOI: http://dx.doi.org/10.1145/233551.233553
- [6] Michael T. Goodrich and Michael Mitzenmacher. 2010. MapReduce Parallel Cuckoo Hashing and Oblivious RAM Simulations. *CoRR* abs/1007.1259 (2010). http://arxiv.org/abs/1007.1259
- [7] Michael T. Goodrich, Michael Mitzenmacher, Olga Ohrimenko, and Roberto Tamassia. *Privacy-Preserving Group Data Access via*

*Stateless Oblivious RAM Simulation*. 157–167. DOI: http://dx.doi.org/10.1137/1.9781611973099.14

- [8] Steven Gordon, Atsuko Miyaji, Chunhua Su, and Karin Sumongkayyothin. 2015. Analysis of Path ORAM toward Practical Utilization. In *2015 18th International Conference on Network-Based Information Systems*. 646–651. DOI: http://dx.doi.org/10.1109/NBiS.2015.113
- [9] Thang Hoang, Ceyhun Ozkaptan, Gabriel Hackebeil, and Attila Yavuz. 2018. Efficient Oblivious Data Structures for Database Services on the Cloud. *IEEE Transactions on Cloud Computing* PP (11 2018), 1–1. DOI: http://dx.doi.org/10.1109/TCC.2018.2879104
- [10] Yanyu Huang, Bo Li, Zheli Liu, Jin Li, Siu-Ming Yiu, Thar Baker, and Brij B. Gupta. 2020. ThinORAM: Towards Practical Oblivious Data Access in Fog Computing Environment. *IEEE Transactions on Services Computing* 13, 4 (2020), 602–612. DOI: http://dx.doi.org/10.1109/TSC.2019.2962110
- [11] Mohammad Saiful Islam, Mehmet Kuzu, and Murat Kantarcioglu. 2012. Access Pattern disclosure on Searchable Encryption: Ramification, Attack and Mitigation. In *NDSS*.
- [12] Seny Kamara and Kristin Lauter. 2010. Cryptographic Cloud Storage. In *Financial Cryptography and Data Security*, Radu Sion, Reza Curtmola, Sven Dietrich, Aggelos Kiayias, Josep M. Miret, Kazue Sako, and Francesc Sebé (Eds.). Springer Berlin Heidelberg, Berlin, Heidelberg, 136–149.
- [13] Nasrin Khanezaei and Zurina Mohd Hanapi. 2014. A framework based on RSA and AES encryption algorithms for cloud computing services. In *2014 IEEE Conference on Systems, Process and Control (ICSPC 2014)*. 58–62. DOI: http://dx.doi.org/10.1109/SPC.2014.7086230
- [14] Qiumao Ma, Jinsheng Zhang, Yang Peng, Wensheng Zhang, and Daji Qiao. 2016. SE-ORAM: A Storage-Efficient Oblivious RAM for Privacy-Preserving Access to Cloud Storage. In *2016 IEEE 3rd International Conference on Cyber Security and Cloud Computing (CSCloud)*. 20–25. DOI:http://dx.doi.org/10.1109/CSCloud.2016.24
- [15] Qiumao Ma and Wensheng Zhang. 2019. Octopus ORAM: An Oblivious RAM with Communication and Server Storage Efficiency. *ICST Transactions on Security and Safety* 6 (04 2019), 162405. DOI: http://dx.doi.org/10.4108/eai.29-4-2019.162405
- [16] Martin Maas, Eric Love, Emil Stefanov, Mohit Tiwari, Elaine Shi, Krste Asanovic, John

Kubiatowicz, and Dawn Song. 2013. PHANTOM: Practical Oblivious Computation in a Secure Processor. In *Proceedings of the 2013 ACM SIGSAC Conference on Computer & Communications Security (CCS '13)*. Association for Computing Machinery, New York, NY, USA, 311–324. DOI: http://dx.doi.org/10.1145/2508859.2516692

- [17] Travis Mayberry, Erik-Oliver Blass, and Agnes Hui Chan. 2014. Efficient Private File Retrieval by Combining ORAM and PIR. In *NDSS*.
- [18] Benny Pinkas and Tzachy Reinman. 2010. Oblivious RAM Revisited. Cryptology ePrint Archive, Report 2010/366. (2010). https://ia.cr/2010/366.
- [19] Manish M. Potey, C.A. Dhote, and Deepak H. Sharma. 2016. Homomorphic Encryption for Security of Cloud Data. *Procedia Computer Science* 79 (2016), 175–181. DOI: http://dx.doi.org/https: //doi.org/10.1016/j.procs.2016.03.023 Proceedings of International Conference on Communication, Computing and Virtualization (ICCCV) 2016.
- [20] Elaine Shi, T. H. Hubert Chan, Emil Stefanov, and Mingfei Li. 2011. Oblivious RAM with O((logN)3) Worst-Case Cost. In *Advances in Cryptology – ASIACRYPT 2011*, Dong Hoon Lee and Xiaoyun Wang (Eds.). Springer Berlin Heidelberg, Berlin, Heidelberg, 197–214.
- [21] Emil Stefanov, Elaine Shi, and Dawn Song. 2011. Towards Practical Oblivious RAM. *CoRR* abs/1106.3652 (2011). http://arxiv.org/abs/1106.3652
- [22] Emil Stefanov, Marten van Dijk, Elaine Shi, Christopher Fletcher, Ling Ren, Xiangyao Yu, and Srinivas Devadas. 2013. Path ORAM: An Extremely Simple Oblivious RAM Protocol. In *Proceedings of the 2013 ACM SIGSAC Conference on Computer & Communications Security (CCS '13)*. Association for Computing Machinery, New York, NY, USA, 299-310. DOI: http://dx.doi.org/10.1145/2508859.2516660
- [23] Maha Tebaa and Said El Hajji. 2014. Secure Cloud Computing through Homomorphic Encryption. *CoRR* abs/1409.0829 (2014). http://arxiv.org/abs/1409.0829
- [24] Xiao Shaun Wang, Yan Huang, T-H. Hubert Chan, Abhi Shelat, and Elaine Shi. 2014. SCORAM: Oblivious RAM for Secure Computation. In *Proceedings of the 2014 ACM SIGSAC Conference on Computer and Communications Security (CCS '14)*. Association for Computing Machinery, New

York, NY, USA, 191–202. DOI: http://dx.doi.org/10.1145/2660267.2660365

- [25] Peter Williams and Radu Sion. 2012. Single Round Access Privacy on Outsourced Storage. In *Proceedings of the 2012 ACM Conference on Computer and Communications Security (CCS '12)*. Association for Computing Machinery, New York, NY, USA, 293–304. DOI: http://dx.doi.org/10.1145/2382196.2382229
- [26] Nathan Wolfe, Ethan Zou, Ling Ren, and Xiangyao Yu. 2015. Optimizing Path ORAM for Cloud Storage Applications. (01 2015).
- [27] Dandan Yuan, Xiangfu Song, Qiuliang Xu, Minghao Zhao, Xiaochao Wei, Hao Wang, and Han Jiang. 2018. An ORAM-based privacy preserving data sharing scheme for cloud storage. *Journal of Information Security and Applications* 39 (2018), 1–9. DOI:http://dx.doi.org/https: //doi.org/10.1016/j.jisa.2018.01.002
- [28] Samee Zahur, Xiao Wang, Mariana Raykova, Adria Gascon, Jack Doerner, David Evans, and Jonathan Katz. 2016. Revisiting Square-Root ORAM: Efficient Random Access in Multi-party Computation. 218–234. DOI: http://dx.doi.org/10.1109/SP.2016.21
- [29] Wenying Zeng, Yuelong Zhao, Kairi Ou, and Wei Song. 2009. Research on Cloud Storage Architecture and Key Technologies. In *Proceedings of the 2nd International Conference on Interaction Sciences: Information Technology, Culture and Human (ICIS '09)*. Association for Computing Machinery, New York, NY, USA, 1044–1048. DOI: http://dx.doi.org/10.1145/1655925.1656114

#### **APPENDIX**

#### **A. FILE CONVERSION MEASUREMENT RESULTS**

This section contains the results of the file conversion measurements, as described in section 5.1. Tables 3 to 9 contain the measurement results, each table represents a specific block size. Note that the raw measurement results from the code can be found in the git repository referred to in section 1.2.

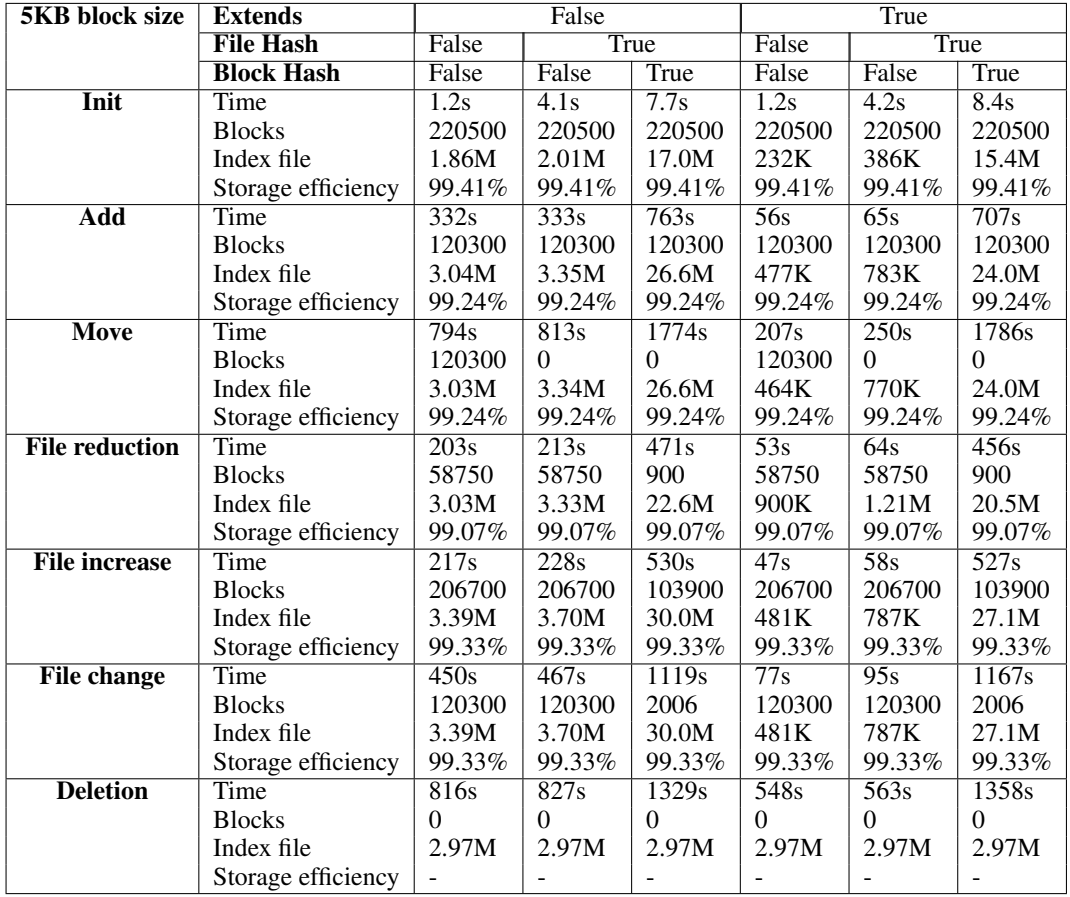

Table 3: File measurement results with a blocksize of 5KB

| 10KB block size       | <b>Extends</b>     |                   | False             |                   |                   | True              |                   |  |
|-----------------------|--------------------|-------------------|-------------------|-------------------|-------------------|-------------------|-------------------|--|
|                       | <b>File Hash</b>   | False             |                   | True              | False             |                   | <b>True</b>       |  |
|                       | <b>Block Hash</b>  | False             | False             | True              | False             | False             | True              |  |
| <b>Init</b>           | Time               | $\overline{1.7s}$ | 7.4s              | 10.4s             | 1.8s              | $\overline{5.1s}$ | 7.8s              |  |
|                       | <b>Blocks</b>      | 111000            | 111000            | 111000            | 111000            | 111000            | 111000            |  |
|                       | Index file         | 985K              | 1.14M             | 8.72M             | 232K              | 385K              | 7.97M             |  |
|                       | Storage efficiency | 98.74%            | 98.74%            | 98.74%            | 98.74%            | 98.74%            | 98.74%            |  |
| <b>Add</b>            | Time               | $\overline{173s}$ | $\overline{201s}$ | $\overline{535s}$ | $\overline{50s}$  | $\overline{68s}$  | 289s              |  |
|                       | <b>Blocks</b>      | 60900             | 60900             | 60900             | 60900             | 60900             | 60900             |  |
|                       | Index file         | 1.69M             | 2.0M              | 13.8M             | 447K              | 782K              | 12.5M             |  |
|                       | Storage efficiency | 98.37%            | 98.37%            | 98.37%            | 98.37%            | 98.37%            | 98.37%            |  |
| Move                  | Time               | 417s              | 499s              | 1108s             | 150s              | 200s              | 669s              |  |
|                       | <b>Blocks</b>      | 60900             | $\theta$          | $\theta$          | 60900             | $\Omega$          | $\theta$          |  |
|                       | Index file         | 1.68M             | 1.98M             | 13.7M             | 464K              | 769K              | 12.5M             |  |
|                       | Storage efficiency | 98.37%            | 98.37%            | 98.37%            | 98.37%            | 98.37%            | 98.37%            |  |
| <b>File reduction</b> | Time               | 114s              | 124s              | $\overline{305s}$ | $\overline{42s}$  | $\overline{62s}$  | 188s              |  |
|                       | <b>Blocks</b>      | 29750             | 29750             | 950               | 29750             | 29750             | 950               |  |
|                       | Index file         | 1.68M             | 1.98M             | 11.8M             | 666K              | 972K              | 10.8M             |  |
|                       | Storage efficiency | 98.01%            | 98.01%            | 98.01%            | 98.01%            | 98.01%            | 98.01%            |  |
| <b>File increase</b>  | <b>Time</b>        | $\overline{119s}$ | $\overline{183s}$ | $\overline{334s}$ | 40s               | $\overline{149s}$ | $\overline{210s}$ |  |
|                       | <b>Blocks</b>      | 103700            | 103700            | 52450             | 103700            | 103700            | 52450             |  |
|                       | Index file         | 1.86M             | 2.16M             | 15.4M             | 479K              | 785K              | 14.1M             |  |
|                       | Storage efficiency | 98.58%            | 98.58%            | 98.58%            | 98.58%            | 98.58%            | 98.58%            |  |
| <b>File change</b>    | Time               | $\overline{247s}$ | $\overline{291s}$ | $\overline{691s}$ | $\overline{72s}$  | 99s               | $\overline{423s}$ |  |
|                       | <b>Blocks</b>      | 60900             | 60900             | 2006              | 60900             | 60900             | 2006              |  |
|                       | Index file         | 1.86M             | 2.16M             | 15.4M             | 479K              | 785K              | 14.1M             |  |
|                       | Storage efficiency | 98.58%            | 98.58%            | 98.58%            | 98.58%            | 98.58%            | 98.58%            |  |
| <b>Deletion</b>       | Time               | 425s              | 463s              | $\overline{792s}$ | $\overline{300s}$ | $\overline{343s}$ | $\overline{556s}$ |  |
|                       | <b>Blocks</b>      | $\Omega$          | $\theta$          | $\theta$          | $\Omega$          | $\Omega$          | $\theta$          |  |
|                       | Index file         | 1.44M             | 1.44M             | 1.44M             | 1.44M             | 1.44M             | 1.44M             |  |
|                       | Storage efficiency |                   |                   |                   |                   |                   |                   |  |

Table 4: File measurement results with a blocksize of 10KB

| 25KB block size       | <b>Extends</b>     |                   | False             |                   |                  | True              |                   |
|-----------------------|--------------------|-------------------|-------------------|-------------------|------------------|-------------------|-------------------|
|                       | <b>File Hash</b>   | False             |                   | True              | False            |                   | <b>True</b>       |
|                       | <b>Block Hash</b>  | False             | False             | True              | False            | False             | True              |
| <b>Init</b>           | Time               | $\overline{1.7s}$ | 4.6s              | 7.5s              | 2.1s             | $\overline{5.1s}$ | 7.6s              |
|                       | <b>Blocks</b>      | 45300             | 45300             | 45300             | 45300            | 45300             | 45300             |
|                       | Index file         | 514K              | 668K              | 3.78M             | 230K             | 384K              | 3.50M             |
|                       | Storage efficiency | 96.78%            | 96.78%            | 96.78%            | 96.78%           | 96.78%            | 96.78%            |
| <b>Add</b>            | Time               | 140s              | 116s              | 240s              | 82s              | 69s               | 175s              |
|                       | <b>Blocks</b>      | 25260             | 25260             | 25260             | 25260            | 25260             | 25260             |
|                       | Index file         | 910K              | 1.22M             | 6.08M             | 472K             | 778K              | 5.64M             |
|                       | Storage efficiency | 95.86%            | 95.86%            | 95.86%            | 95.86%           | 95.86%            | 95.86%            |
| Move                  | Time               | 328s              | 270s              | 496s              | 187s             | 166s              | 384s              |
|                       | <b>Blocks</b>      | 25260             | $\theta$          | $\theta$          | 25260            | $\Omega$          | $\Omega$          |
|                       | Index file         | 897K              | 1.20M             | 6.06M             | 459K             | 765K              | 5.63M             |
|                       | Storage efficiency | 95.86%            | 95.86%            | 95.86%            | 95.86%           | 95.86%            | 95.86%            |
| <b>File reduction</b> | Time               | 98s               | 87s               | $\overline{140s}$ | $\overline{60s}$ | $\overline{53s}$  | 113s              |
|                       | <b>Blocks</b>      | 12350             | 12350             | 980               | 12350            | 12350             | 980               |
|                       | Index file         | 897K              | 1.20M             | 5.28M             | 537K             | 843K              | 4.92M             |
|                       | Storage efficiency | 95.04%            | 95.04%            | 95.04%            | 95.04%           | 95.04%            | 95.04%            |
| <b>File increase</b>  | Time               | 97s               | 85s               | $\overline{178s}$ | $\overline{60s}$ | $\overline{52s}$  | $\overline{124s}$ |
|                       | <b>Blocks</b>      | 41940             | 41940             | 21580             | 41940            | 41940             | 21580             |
|                       | Index file         | 960K              | 1.27M             | 6.74M             | 473K             | 779K              | 6.25M             |
|                       | Storage efficiency | 96.34%            | 96.34%            | 96.34%            | 96.34%           | 96.34%            | 96.34%            |
| <b>File change</b>    | Time               | $\overline{204s}$ | $\overline{167s}$ | $\overline{314s}$ | 113s             | 99s               | 250s              |
|                       | <b>Blocks</b>      | 25260             | 25260             | 2006              | 25260            | 25260             | 2006              |
|                       | Index file         | 960K              | 1.27M             | 6.74M             | 474K             | 779K              | 6.25M             |
|                       | Storage efficiency | 96.34%            | 96.34%            | 96.34%            | 96.34%           | 96.34%            | 96.34%            |
| <b>Deletion</b>       | <b>Time</b>        | $\overline{322s}$ | 287s              | $\overline{350s}$ | 255s             | $\overline{192s}$ | $\overline{303s}$ |
|                       | <b>Blocks</b>      | $\theta$          | $\theta$          | $\theta$          | $\Omega$         | $\theta$          | $\theta$          |
|                       | Index file         | 546K              | 546K              | 546K              | 546K             | 546K              | 546K              |
|                       | Storage efficiency |                   |                   |                   |                  |                   |                   |

Table 5: File measurement results with a blocksize of 25KB

| <b>50KB</b> block size | <b>Extends</b>     |                   | False             |                   |                  | True              |                   |
|------------------------|--------------------|-------------------|-------------------|-------------------|------------------|-------------------|-------------------|
|                        | <b>File Hash</b>   | False             |                   | <b>True</b>       | False            |                   | True              |
|                        | <b>Block Hash</b>  | False             | False             | True              | False            | False             | True              |
| Init                   | Time               | 2.8s              | $\overline{5.9s}$ | 8.2s              | 2.4s             | $\overline{5.5s}$ | 8.3s              |
|                        | <b>Blocks</b>      | 23400             | 23400             | 23400             | 23400            | 23400             | 23400             |
|                        | Index file         | 361K              | 514K              | 2.14M             | 229K             | 382K              | 2.01M             |
|                        | Storage efficiency | 93.68%            | 93.68%            | 93.68%            | 93.68%           | 93.68%            | 93.68%            |
| Add                    | Time               | $\overline{73s}$  | $\overline{112s}$ | 197s              | 52s              | 83s               | $\overline{167s}$ |
|                        | <b>Blocks</b>      | 13380             | 13380             | 13380             | 13380            | 13380             | 13380             |
|                        | Index file         | 673K              | 979K              | 3.54M             | 470K             | 776K              | 3.34M             |
|                        | Storage efficiency | 91.95%            | 91.95%            | 91.95%            | 91.95%           | 91.95%            | 91.95%            |
| <b>Move</b>            | Time               | 158s              | 237s              | 413s              | 113s             | 177s              | 415s              |
|                        | <b>Blocks</b>      | 13380             | $\Omega$          | $\Omega$          | 13380            | $\Omega$          | $\theta$          |
|                        | Index file         | 660K              | 966K              | 3.53M             | 457K             | 763K              | 3.33M             |
|                        | Storage efficiency | 91.95%            | 91.95%            | 91.95%            | 91.95%           | 91.95%            | 91.95%            |
| <b>File reduction</b>  | Time               | 49s               | $\overline{76s}$  | $\overline{127s}$ | $\overline{37s}$ | $\overline{58s}$  | 130s              |
|                        | <b>Blocks</b>      | 6550              | 6550              | 990               | 6550             | 6550              | 990               |
|                        | Index file         | 660K              | 966K              | 3.14M             | 495K             | 801K              | 2.97M             |
|                        | Storage efficiency | 90.42%            | 90.42%            | 90.42%            | 90.42%           | 90.42%            | 90.42%            |
| <b>File increase</b>   | <b>Time</b>        | $\overline{53s}$  | $\overline{79s}$  | $\overline{137s}$ | $\overline{39s}$ | $\overline{63s}$  | $\overline{147s}$ |
|                        | <b>Blocks</b>      | 21340             | 21340             | 11290             | 21340            | 21340             | 11290             |
|                        | Index file         | 692K              | 998K              | 3.87M             | 470K             | 775K              | 3.65M             |
|                        | Storage efficiency | $92.85\%$         | 92.85%            | 92.85%            | 92.85%           | 92.85%            | 92.85%            |
| <b>File change</b>     | Time               | $\overline{100s}$ | $\overline{153s}$ | $\overline{276s}$ | $\overline{73s}$ | $\overline{120s}$ | $\overline{216s}$ |
|                        | <b>Blocks</b>      | 13380             | 13380             | 2006              | 13380            | 13380             | 2006              |
|                        | Index file         | 691K              | 998K              | 3.87M             | 470K             | 775K              | 3.65M             |
|                        | Storage efficiency | 92.85%            | 92.85%            | 92.85%            | 92.85%           | 92.85%            | 92.85%            |
| <b>Deletion</b>        | Time               | $\overline{136s}$ | 198s              | 293s              | 115s             | $\overline{171s}$ | 217s              |
|                        | <b>Blocks</b>      | $\theta$          | $\theta$          | $\Omega$          | $\theta$         | $\theta$          | $\boldsymbol{0}$  |
|                        | Index file         | 278K              | 278K              | 278K              | 278K             | 278K              | 278K              |
|                        | Storage efficiency |                   |                   |                   |                  |                   |                   |

Table 6: File measurement results with a blocksize of 50KB

| <b>75KB</b> block size | <b>Extends</b>     |                   | False             |                   |                   | True              |                   |
|------------------------|--------------------|-------------------|-------------------|-------------------|-------------------|-------------------|-------------------|
|                        | <b>File Hash</b>   | False             |                   | True              | False             |                   | True              |
|                        | <b>Block Hash</b>  | False             | False             | True              | False             | False             | True              |
| Init                   | Time               | 4.2s              | 7.0s              | 9.0s              | $\overline{3.5s}$ | 6.4s              | 9.0s              |
|                        | <b>Blocks</b>      | 16115             | 16115             | 16115             | 16115             | 16115             | 16115             |
|                        | Index file         | 310K              | 463K              | 1.59M             | 228K              | 382K              | 1.51M             |
|                        | Storage efficiency | 90.68%            | 90.68%            | 90.68%            | 90.68%            | 90.68%            | 90.68%            |
| <b>Add</b>             | Time               | $\overline{75s}$  | 91s               | $\overline{127s}$ | $\overline{57s}$  | $\overline{72s}$  | $\overline{115s}$ |
|                        | <b>Blocks</b>      | 9431              | 9431              | 9431              | 9431              | 9431              | 9431              |
|                        | Index file         | 594K              | 900K              | 2.70M             | 470K              | 775K              | 2.58M             |
|                        | Storage efficiency | $88.26\%$         | 88.26%            | 88.26%            | 88.26%            | 88.26%            | 88.26%            |
| <b>Move</b>            | Time               | 157s              | 179s              | 263s              | 118s              | 149s              | 234s              |
|                        | <b>Blocks</b>      | 9431              | $\theta$          | $\theta$          | 9431              | $\theta$          | $\overline{0}$    |
|                        | Index file         | 582K              | 887K              | 2.69M             | 457K              | 762K              | 2.56M             |
|                        | Storage efficiency | 88.26%            | 88.26%            | 88.26%            | 88.26%            | 88.26%            | 88.26%            |
| <b>File reduction</b>  | Time               | 49s               | $\overline{55s}$  | 84s               | $\overline{38s}$  | $\overline{51s}$  | $\overline{79s}$  |
|                        | <b>Blocks</b>      | 4629              | 4629              | 1002              | 4629              | 4629              | 1002              |
|                        | Index file         | 581K              | 887K              | 2.43M             | 481K              | 786K              | 2.33M             |
|                        | Storage efficiency | 86.14%            | 86.14%            | 86.14%            | 86.14%            | 86.14%            | 86.14%            |
| <b>File increase</b>   | <b>Time</b>        | 49s               | $\overline{61s}$  | $\overline{90s}$  | $\overline{39s}$  | $\overline{53s}$  | 83s               |
|                        | <b>Blocks</b>      | 14484             | 14484             | 7862              | 14484             | 14484             | 7862              |
|                        | Index file         | 603K              | 909K              | 2.91M             | 468K              | 774K              | 2.78M             |
|                        | Storage efficiency | 89.49%            | 89.49%            | 89.49%            | 89.49%            | 89.49%            | 89.49%            |
| <b>File change</b>     | Time               | $\overline{101s}$ | $\overline{114s}$ | $\overline{177s}$ | $\overline{77s}$  | 113s              | 163s              |
|                        | <b>Blocks</b>      | 9431              | 9431              | 2006              | 9431              | 9431              | 2006              |
|                        | Index file         | 603K              | 909K              | 2.91M             | 468K              | 773K              | 2.78M             |
|                        | Storage efficiency | 89.49%            | 89.49%            | 89.49%            | 89.49%            | 89.49%            | 89.49%            |
| <b>Deletion</b>        | Time               | $\overline{129s}$ | $\overline{143s}$ | 187s              | $\overline{107s}$ | $\overline{150s}$ | 173s              |
|                        | <b>Blocks</b>      | $\theta$          | $\theta$          | $\Omega$          | $\theta$          | $\theta$          | $\theta$          |
|                        | Index file         | 189K              | 189K              | 189K              | 189K              | 189K              | 189K              |
|                        | Storage efficiency |                   |                   |                   |                   |                   |                   |

Table 7: File measurement results with a blocksize of 75KB

| 100KB block size      | <b>Extends</b>     |                   | False             |                   |                  | True              |                   |
|-----------------------|--------------------|-------------------|-------------------|-------------------|------------------|-------------------|-------------------|
|                       | <b>File Hash</b>   | False             |                   | <b>True</b>       | False            |                   | True              |
|                       | <b>Block Hash</b>  | False             | False             | True              | False            | False             | True              |
| <b>Init</b>           | <b>Time</b>        | 4.9s              | 7.4s              | $\overline{10s}$  | 4.8s             | 7.4s              | $\overline{10s}$  |
|                       | <b>Blocks</b>      | 12450             | 12450             | 12450             | 12450            | 12450             | 12450             |
|                       | Index file         | 284K              | 438K              | 1.32M             | 228K             | 382K              | 1.26M             |
|                       | Storage efficiency | 88.03%            | $88.03\%$         | $88.03\%$         | $88.03\%$        | 88.03%            | 88.03%            |
| <b>Add</b>            | Time               | 67s               | 81s               | 119s              | 58s              | $\overline{69s}$  | 106s              |
|                       | <b>Blocks</b>      | 7440              | 7440              | 7440              | 7440             | 7440              | 7440              |
|                       | Index file         | 555K              | 861K              | 2.28M             | 469K             | 775K              | 2.19M             |
|                       | Storage efficiency | 85.02%            | 85.02%            | 85.02%            | 85.02%           | 85.02%            | 85.02%            |
| <b>Move</b>           | Time               | 144s              | 157s              | 245s              | 120s             | 134s              | 213s              |
|                       | <b>Blocks</b>      | 7440              | $\theta$          | $\theta$          | 7440             | $\Omega$          | $\theta$          |
|                       | Index file         | 542K              | 848K              | 2.26M             | 456K             | 762K              | 2.18M             |
|                       | Storage efficiency | 85.02%            | 85.02%            | 85.02%            | 85.02%           | 85.02%            | 85.02%            |
| <b>File reduction</b> | Time               | 43s               | $\overline{55s}$  | 80s               | 40s              | 48s               | $\overline{72s}$  |
|                       | <b>Blocks</b>      | 3650              | 3650              | 995               | 3650             | 3650              | 995               |
|                       | Index file         | 542K              | 848K              | 2.07M             | 473K             | 779K              | 2.00M             |
|                       | Storage efficiency | 82.44%            | 82.44%            | 82.44%            | 82.44%           | 82.44%            | 82.44%            |
| <b>File increase</b>  | Time               | 48s               | $\overline{56s}$  | 87s               | $\overline{43s}$ | $\overline{51s}$  | $\overline{77s}$  |
|                       | <b>Blocks</b>      | 11050             | 11050             | 6150              | 11050            | 11050             | 6150              |
|                       | Index file         | 558K              | 864K              | 2.43M             | 466K             | 772K              | 2.34M             |
|                       | Storage efficiency | $86.53\%$         | 86.53%            | 86.53%            | 86.53%           | $86.53\%$         | 86.53%            |
| <b>File change</b>    | Time               | 90s               | 110s              | $\overline{160s}$ | $\overline{79s}$ | $\overline{95s}$  | $\overline{149s}$ |
|                       | <b>Blocks</b>      | 7440              | 7440              | 2006              | 7440             | 7440              | 2006              |
|                       | Index file         | 559K              | 864K              | 2.43M             | 465K             | 771K              | 2.34M             |
|                       | Storage efficiency | 86.53%            | 86.53%            | 86.53%            | 86.53%           | $86.53\%$         | 86.53%            |
| <b>Deletion</b>       | <b>Time</b>        | $\overline{108s}$ | $\overline{128s}$ | $\overline{161s}$ | 97s              | $\overline{110s}$ | 154s              |
|                       | <b>Blocks</b>      | $\theta$          | $\theta$          | $\theta$          | $\overline{0}$   | $\Omega$          | $\theta$          |
|                       | Index file         | 144K              | 144K              | 144K              | 144K             | 144K              | 144K              |
|                       | Storage efficiency |                   |                   |                   |                  |                   |                   |

Table 8: File measurement results with a blocksize of 100KB

| 250KB block size      | <b>Extends</b>     |                  | False             |                  |                  | True              |                   |
|-----------------------|--------------------|------------------|-------------------|------------------|------------------|-------------------|-------------------|
|                       | <b>File Hash</b>   | False            |                   | True             | False            |                   | True              |
|                       | <b>Block Hash</b>  | False            | False             | True             | False            | False             | True              |
| Init                  | <b>Time</b>        | $\overline{12s}$ | $\overline{14s}$  | $\overline{16s}$ | $\overline{12s}$ | $\overline{13s}$  | $\overline{21s}$  |
|                       | <b>Blocks</b>      | 5880             | 5880              | 5880             | 5880             | 5880              | 5880              |
|                       | Index file         | 242K             | 396K              | 828K             | 226K             | 379K              | 811K              |
|                       | Storage efficiency | 74.56%           | 74.56%            | 74.56%           | 74.56%           | 74.56%            | 74.56%            |
| <b>Add</b>            | Time               | 64s              | $\overline{79s}$  | 106s             | 78s              | 78s               | 153s              |
|                       | <b>Blocks</b>      | 3876             | 3876              | 3876             | 3876             | 3876              | 3876              |
|                       | Index file         | 484K             | 790K              | 1.52M            | 462K             | 768K              | 1.50M             |
|                       | Storage efficiency | 69.33%           | 69.33%            | 69.33%           | 69.33%           | 69.33%            | 69.33%            |
| Move                  | Time               | 123s             | 138s              | 195s             | 129s             | 138s              | 287s              |
|                       | <b>Blocks</b>      | 3876             | $\Omega$          | $\theta$         | 3876             | $\Omega$          | $\Omega$          |
|                       | Index file         | 471K             | 777K              | 1.50M            | 449K             | 755K              | 1.48M             |
|                       | Storage efficiency | 69.33%           | 69.33%            | 69.33%           | 69.33%           | 69.33%            | 69.33%            |
| <b>File reduction</b> | Time               | 42s              | $\overline{52s}$  | $\overline{72s}$ | 43s              | $\overline{55s}$  | 97s               |
|                       | <b>Blocks</b>      | 1910             | 1910              | 998              | 1910             | 1910              | 998               |
|                       | Index file         | 471K             | 777K              | 1.43M            | 455K             | 761K              | 1.41M             |
|                       | Storage efficiency | 65.18%           | 65.18%            | 65.18%           | 65.18%           | 65.18%            | 65.18%            |
| <b>File increase</b>  | <b>Time</b>        | 44s              | $\overline{53s}$  | $\overline{73s}$ | $\overline{46s}$ | $\overline{56s}$  | 107s              |
|                       | <b>Blocks</b>      | 4868             | 4868              | 3058             | 4868             | 4868              | 3058              |
|                       | Index file         | 478K             | 784K              | 1.57M            | 454K             | 760K              | 1.55M             |
|                       | Storage efficiency | $71.93\%$        | $71.93\%$         | 71.93%           | 71.93%           | 71.93%            | 71.93%            |
| <b>File change</b>    | Time               | 83s              | $\overline{102s}$ | 138s             | 84s              | $\overline{112s}$ | $\overline{205s}$ |
|                       | <b>Blocks</b>      | 3876             | 3876              | 2006             | 3876             | 3876              | 2006              |
|                       | Index file         | 478K             | 784K              | 1.57M            | 454K             | 760K              | 1.55M             |
|                       | Storage efficiency | 71.93%           | 71.93%            | 71.93%           | 71.93%           | 71.93%            | 71.93%            |
| <b>Deletion</b>       | Time               | 85s              | 99s               | 166s             | 85s              | $\overline{100s}$ | 182s              |
|                       | <b>Blocks</b>      | $\theta$         | $\theta$          | $\theta$         | $\theta$         | $\Omega$          | $\theta$          |
|                       | Index file         | 64K              | 64K               | 64K              | 64K              | 64K               | 64K               |
|                       | Storage efficiency |                  |                   |                  |                  |                   |                   |

Table 9: File measurement results with a blocksize of 250KB

#### **B. ORAM MEASUREMENT RESULTS**

This section contains the results of the ORAM measurements, as described in section 6.1. Tables 10 and 11 contain the Square-root ORAM measurement results, tables 12 to 17 contain the PathORAM measurement results, and tables 18 to 31 contain the Trivial ORAM measurement results. Note that the raw measurement results from the code can be found in the git repository referred to in section 1.2.

Note that for load measurements of Trivial ORAM, we did not perform any measurements with a load of 75%. At the same time, due to bad performance of Trivial ORAM when the server load exceeds 50% some measurements were aborted before they were finished. In this case only the measurement results for steps that were completed are recorded in the results. More details about this can be found in sections 6.2 and 7.1.

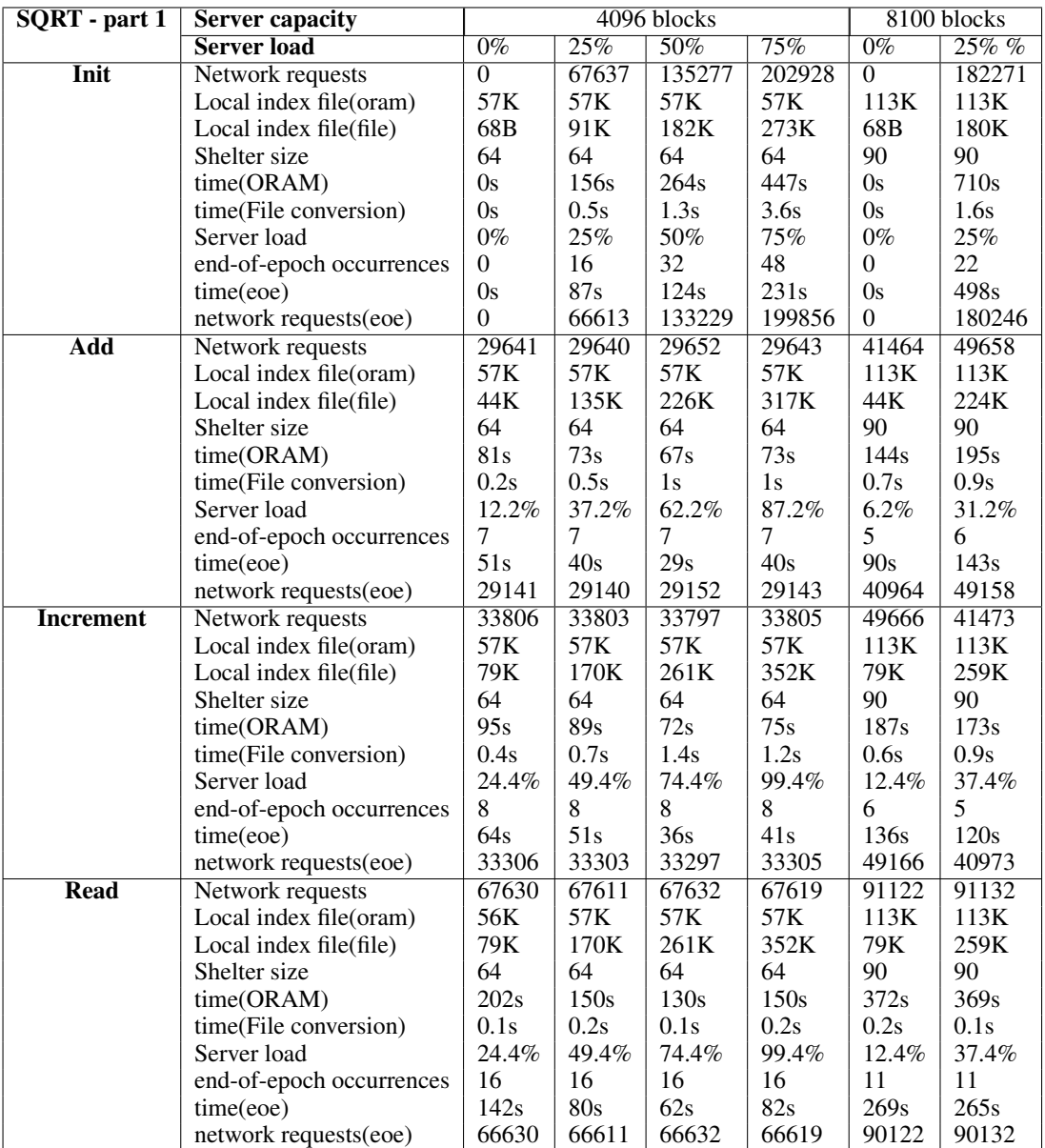

Table 10: ORAM measurement results of Square-root - part 1

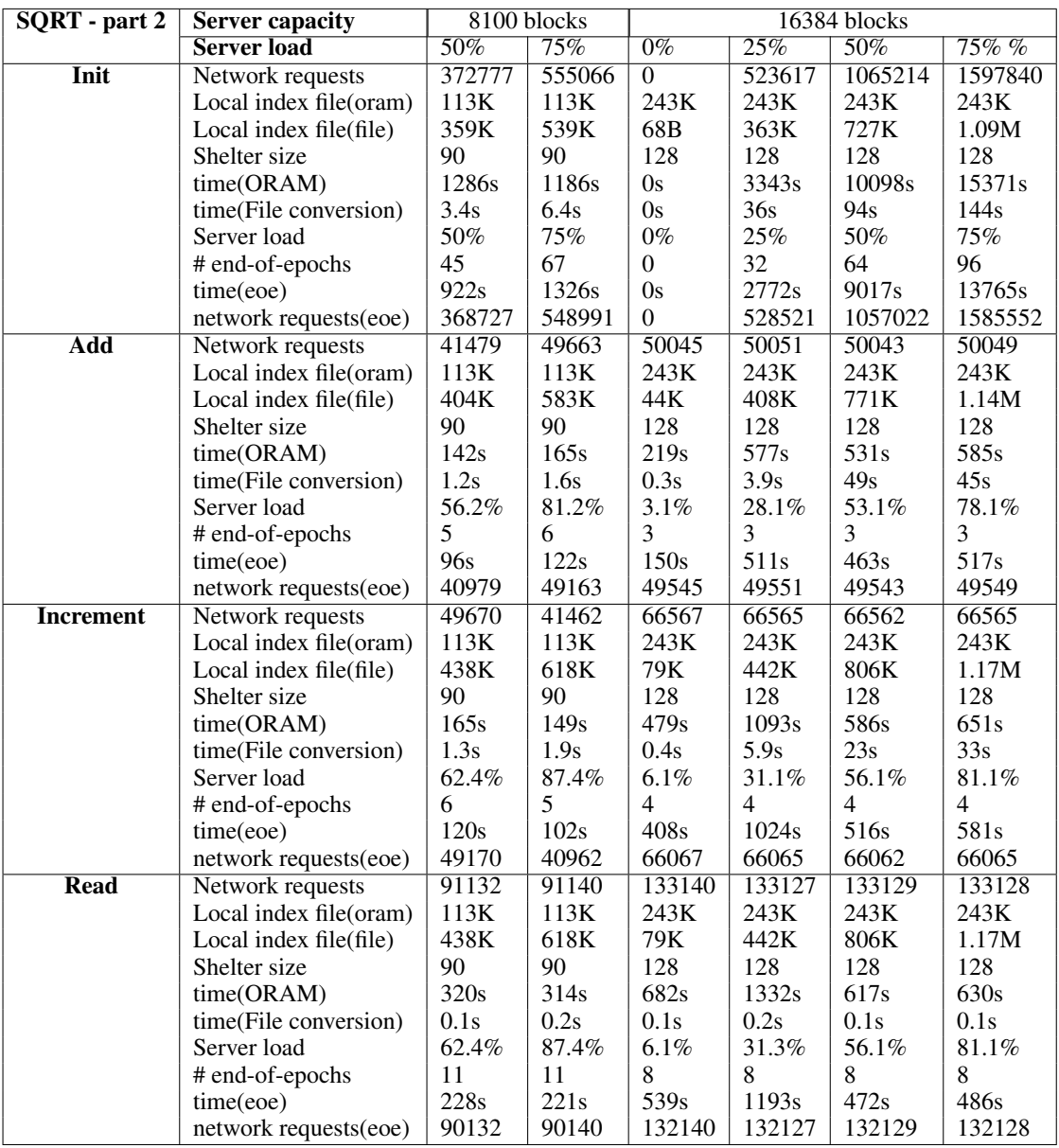

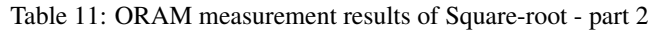

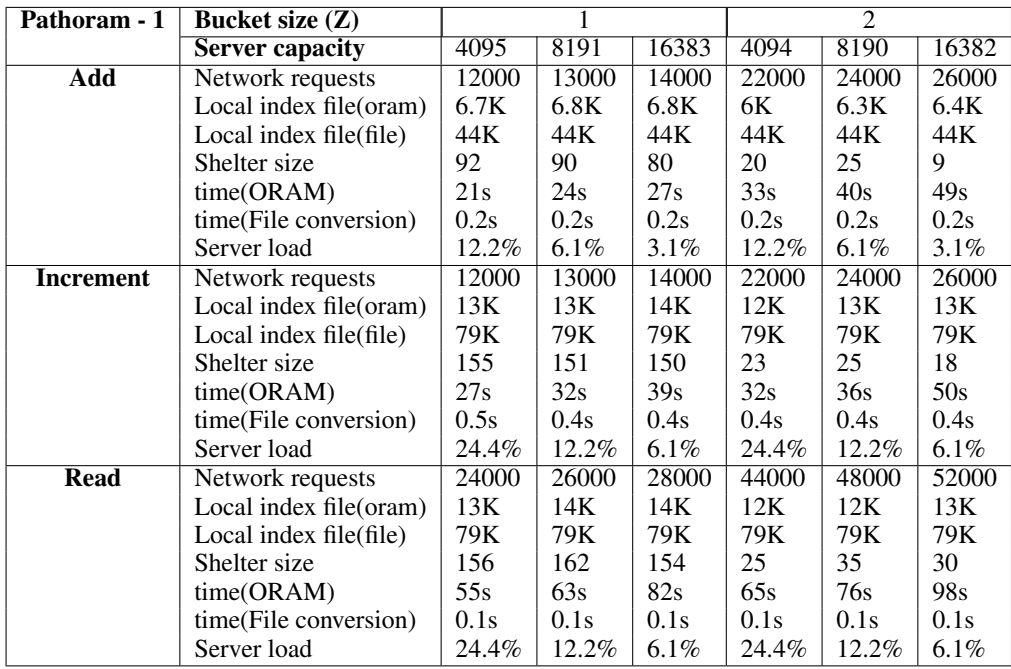

Table 12: ORAM measurement result of Pathoram with bucket sizes 1 and 2, the init step is not displayed because all measurements are initiated with 0% basic load.

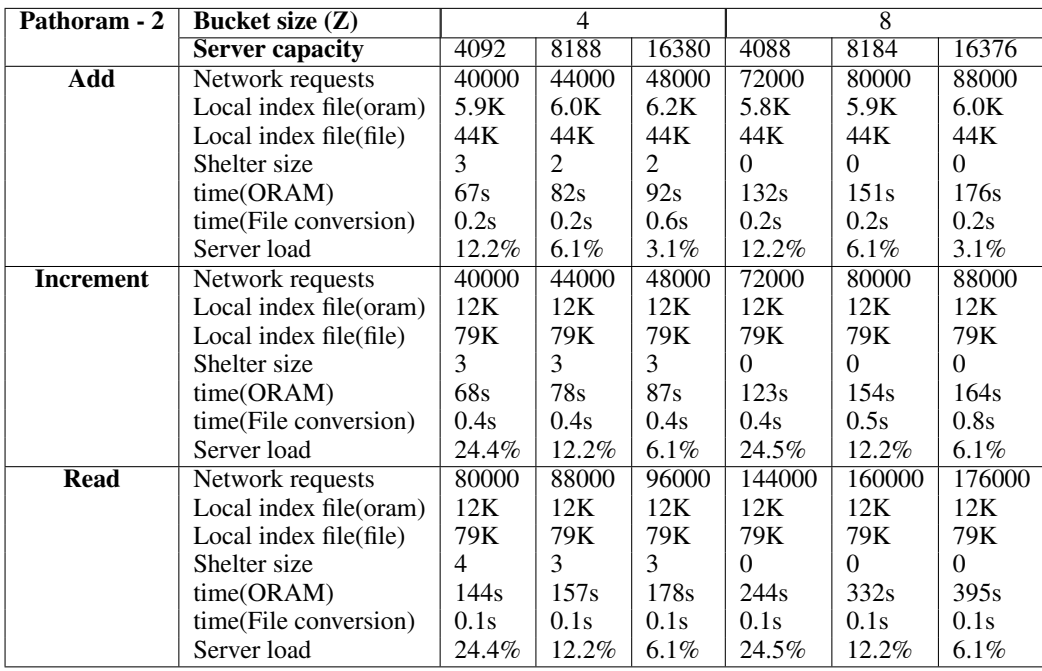

Table 13: ORAM measurement result of Pathoram with bucket sizes 4 and 8, the init step is not displayed because all measurements are initiated with 0% basic load.

| Pathoram - 3     | Bucket size $(Z)$      |        | Ī6               |                  |
|------------------|------------------------|--------|------------------|------------------|
|                  | <b>Server capacity</b> | 4080   | 8176             | 16369            |
| Add              | Network requests       | 128000 | 144000           | 160000           |
|                  | Local index file(oram) | 5.6K   | 5.8K             | 5.9K             |
|                  | Local index file(file) | 44K    | 44K              | 44K              |
|                  | Shelter size           | 0      | 0                | 0                |
|                  | time(ORAM)             | 224s   | 258s             | 340s             |
|                  | time(File conversion)  | 0.2s   | 0.2s             | 0.4s             |
|                  | Server load            | 12.3%  | $6.1\%$          | $3.1\%$          |
| <b>Increment</b> | Network requests       | 128000 | 144000           | 160000           |
|                  | Local index file(oram) | 11K    | 12K              | 12K              |
|                  | Local index file(file) | 79K    | 79K              | 79K              |
|                  | Shelter size           | 0      | 0                | 0                |
|                  | time(ORAM)             | 232s   | 261 <sub>s</sub> | 344 <sub>s</sub> |
|                  | time(File conversion)  | 0.4s   | 0.6s             | 0.4s             |
|                  | Server load            | 24.5%  | 12.2%            | 6.1%             |
| <b>Read</b>      | Network requests       | 256000 | 288000           | 320000           |
|                  | Local index file(oram) | 11K    | 12K              | 12K              |
|                  | Local index file(file) | 79K    | 79K              | 79K              |
|                  | Shelter size           | 0      | $\Omega$         | 0                |
|                  | time(ORAM)             | 452s   | 571s             | 657s             |
|                  | time(File conversion)  | 0.1s   | 0.1s             | 0.1s             |
|                  | Server load            | 24.5%  | 12.2%            | $6.1\%$          |

Table 14: ORAM measurement result of Pathoram with bucket size 16, the init step is not displayed because all measurements are initiated with 0% basic load.

| Pathoram - 25% load | Bucket size $(Z)$      | $\overline{2}$ |       | $\overline{4}$ |        | $\overline{8}$ |
|---------------------|------------------------|----------------|-------|----------------|--------|----------------|
|                     | <b>Server capacity</b> | 8190           | 4092  | 8188           | 16380  | 8184           |
| <b>Init</b>         | Network requests       | 98256          | 81840 | 180136         | 393120 | 327260         |
|                     | Local index file(oram) | $27\mathrm{K}$ | 12K   | 25K            | 54K    | 25K            |
|                     | Local index file(file) | 182K           | 91K   | 182K           | 363K   | 181K           |
|                     | Shelter size           | 37             | 5     | 3              | 3      | $\overline{0}$ |
|                     | time(ORAM)             | 162s           | 151s  | 302s           | 959s   | 583s           |
|                     | time(File conversion)  | 1.2s           | 0.6s  | 1.1s           | 8.4s   | 1.4s           |
|                     | Server load            | $25\%$         | 25%   | 25%            | 25%    | 25%            |
| Add                 | Network requests       | 24000          | 40000 | 44000          | 48000  | 80000          |
|                     | Local index file(oram) | 33K            | 18K   | 32K            | 61K    | 32K            |
|                     | Local index file(file) | 226K           | 135K  | 226K           | 408K   | 226K           |
|                     | Shelter size           | 37             | 5     | 3              | 3      | $\theta$       |
|                     | time(ORAM)             | 40s            | 74s   | 74s            | 115s   | 142s           |
|                     | time(File conversion)  | 0.7s           | 0.5s  | 0.6s           | 1.3s   | 0.8s           |
|                     | Server load            | 31.1%          | 37.2% | 31.1%          | 28.1%  | 31.1%          |
| <b>Increment</b>    | Network requests       | 24000          | 40000 | 44000          | 48000  | 80000          |
|                     | Local index file(oram) | 40K            | 25K   | 38K            | 68K    | 38K            |
|                     | Local index file(file) | 261K           | 170K  | 261K           | 442K   | 260K           |
|                     | Shelter size           | 52             | 5     | 4              | 11     | $\Omega$       |
|                     | time(ORAM)             | 41s            | 71s   | 74s            | 122s   | 144s           |
|                     | time(File conversion)  | 0.8s           | 0.9s  | 0.8s           | 1.9s   | 0.9s           |
|                     | Server load            | 37.2%          | 49.4% | 37.2%          | 31.1%  | 37.2%          |
| <b>Read</b>         | Network requests       | 48000          | 80000 | 88000          | 96000  | 160000         |
|                     | Local index file(oram) | 40K            | 25K   | 38K            | 68K    | 38K            |
|                     | Local index file(file) | 261K           | 170K  | 261K           | 442K   | 260K           |
|                     | Shelter size           | 53             | 5     | 4              | 12     | $\overline{0}$ |
|                     | time(ORAM)             | 84s            | 152s  | 151s           | 264s   | 286s           |
|                     | time(File conversion)  | 0.1s           | 0.1s  | 0.1s           | 0.1s   | 0.1s           |
|                     | Server load            | 37.2%          | 49.4% | 37.2%          | 31.1%  | 37.2%          |

Table 15: ORAM measurement result of Pathoram with initialisation load of 25%

| Pathoram - 50% load | Bucket size $(Z)$        | $\overline{2}$ |                | $\overline{4}$ |                   | $\overline{8}$ |
|---------------------|--------------------------|----------------|----------------|----------------|-------------------|----------------|
|                     | <b>Server capacity</b>   | 8190           | 4092           | 8188           | 16380             | 8184           |
| Init                | Network requests         | 196560         | 163680         | 360272         | 786240            | 654720         |
|                     | Local index file(oram)   | 54K            | 25K            | 52K            | 109K              | 51K            |
|                     | Local index $file(file)$ | 363K           | 181K           | 363K           | 727K              | 363K           |
|                     | Shelter size             | 78             | $\overline{4}$ | 5              | 5                 | $\theta$       |
|                     | time(ORAM)               | 331s           | 298s           | 601s           | 2044 <sub>s</sub> | 1153s          |
|                     | time(File conversion)    | 3.7s           | 1.4s           | 3.6s           | 42s               | 3.8s           |
|                     | Server load              | 50%            | 50%            | 50%            | 50%               | 50%            |
| <b>Add</b>          | Network requests         | 24000          | 40000          | 44000          | 48000             | 80000          |
|                     | Local index file(oram)   | 62K            | 32K            | 58K            | 116K              | 58K            |
|                     | Local index file(file)   | 408K           | 226K           | 408K           | 771K              | 407K           |
|                     | Shelter size             | 130            | $\overline{4}$ | 5              | 5                 | $\Omega$       |
|                     | time(ORAM)               | 45s            | 71s            | 73s            | 114 <sub>s</sub>  | 138s           |
|                     | time(File conversion)    | 1.2s           | 0.8s           | 1.5s           | 3.2s              | 1.2s           |
|                     | Server load              | 56.1%          | 62.2%          | 56.1%          | 53.1%             | 56.1%          |
| <b>Increment</b>    | Network requests         | 24000          | 40000          | 44000          | 48000             | 80000          |
|                     | Local index file(oram)   | 68K            | 38K            | 65K            | 123K              | 64K            |
|                     | Local index file(file)   | 442K           | 260K           | 442K           | 806K              | 442K           |
|                     | Shelter size             | 130            | $\overline{4}$ | 5              | 5                 | $\theta$       |
|                     | time(ORAM)               | 50s            | 77s            | 72s            | 115s              | 136s           |
|                     | time(File conversion)    | 1.4s           | 1.0s           | 1.3s           | 3.2s              | 1.4s           |
|                     | Server load              | 62.2%          | 74.4%          | 62.2%          | 56.1%             | 62.2%          |
| <b>Read</b>         | Network requests         | 48000          | 80000          | 88000          | 96000             | 160000         |
|                     | Local index file(oram)   | 68K            | 38K            | 65K            | 123K              | 64K            |
|                     | Local index file(file)   | 442K           | 260K           | 442K           | 806K              | 442K           |
|                     | Shelter size             | 132            | 9              | 5              | 5                 | $\theta$       |
|                     | time(ORAM)               | 96s            | 131s           | 146s           | 226s              | 273s           |
|                     | time(File conversion)    | 0.1s           | 0.1s           | 0.1s           | 0.1s              | 0.1s           |
|                     | Server load              | 62.2%          | 74.4%          | 62.2%          | 56.1%             | 62.2%          |

Table 16: ORAM measurement result of Pathoram with initialisation load of 50%

| Pathoram - 75% load | Bucket size $(Z)$      | $\overline{2}$ |        | $\overline{4}$ |         | $\overline{8}$    |
|---------------------|------------------------|----------------|--------|----------------|---------|-------------------|
|                     | <b>Server capacity</b> | 8190           | 4092   | 8188           | 16380   | 8184              |
| <b>Init</b>         | Network requests       | 294816         | 245520 | 540408         | 1179360 | 982080            |
|                     | Local index file(oram) | 83K            | 38K    | 78K            | 167K    | 78K               |
|                     | Local index file(file) | 545K           | 272K   | 545K           | 1.09M   | 545K              |
|                     | Shelter size           | 240            | 5      | $\overline{4}$ | 7       | $\theta$          |
|                     | time(ORAM)             | 571s           | 438s   | 897s           | 2584s   | 1698 <sub>s</sub> |
|                     | time(File conversion)  | 8.3s           | 2.1s   | 6.1s           | 66s     | 7.5s              |
|                     | Server load            | 75%            | 75%    | 75%            | 75%     | 75%               |
| <b>Add</b>          | Network requests       | 24000          | 40000  | 44000          | 48000   | 80000             |
|                     | Local index file(oram) | 91K            | 45K    | 85K            | 174K    | 84K               |
|                     | Local index file(file) | 589K           | 317K   | 589K           | 1.14M   | 589K              |
|                     | Shelter size           | 377            | 38     | 20             | 12      | $\Omega$          |
|                     | time(ORAM)             | 78s            | 62s    | 68s            | 104s    | 132s              |
|                     | time(File conversion)  | 2.0s           | 1.1s   | 1.9s           | 14s     | 1.7s              |
|                     | Server load            | 81.1%          | 87.2%  | 81.1%          | 78.1%   | 81.1%             |
| <b>Increment</b>    | Network requests       | 24000          | 40000  | 44000          | 48000   | 80000             |
|                     | Local index file(oram) | 98K            | 52K    | 92K            | 181K    | 90K               |
|                     | Local index file(file) | 624K           | 351K   | 624K           | 1.17M   | 624K              |
|                     | Shelter size           | 563            | 229    | 64             | 15      | $\Omega$          |
|                     | time(ORAM)             | 85s            | 65s    | 65s            | 100s    | 125s              |
|                     | time(File conversion)  | 2.3s           | 1.2s   | 1.7s           | 3.2s    | 2.3s              |
|                     | Server load            | 87.2%          | 99.4%  | 87.2%          | 81.1%   | 87.2%             |
| <b>Read</b>         | Network requests       | 48000          | 80000  | 88000          | 96000   | 160000            |
|                     | Local index file(oram) | 98K            | 52K    | 92K            | 181K    | 90K               |
|                     | Local index file(file) | 624K           | 351K   | 624K           | 1.17M   | 624K              |
|                     | Shelter size           | 567            | 235    | 74             | 17      | $\Omega$          |
|                     | time(ORAM)             | 208s           | 183s   | 129s           | 203s    | 246s              |
|                     | time(File conversion)  | 0.2s           | 0.2s   | 0.2s           | 0.1s    | 0.1s              |
|                     | Server load            | 87.2%          | 99.4%  | 87.2%          | 81.1%   | 87.2%             |

Table 17: ORAM measurement result of Pathoram with initialisation load of 75%

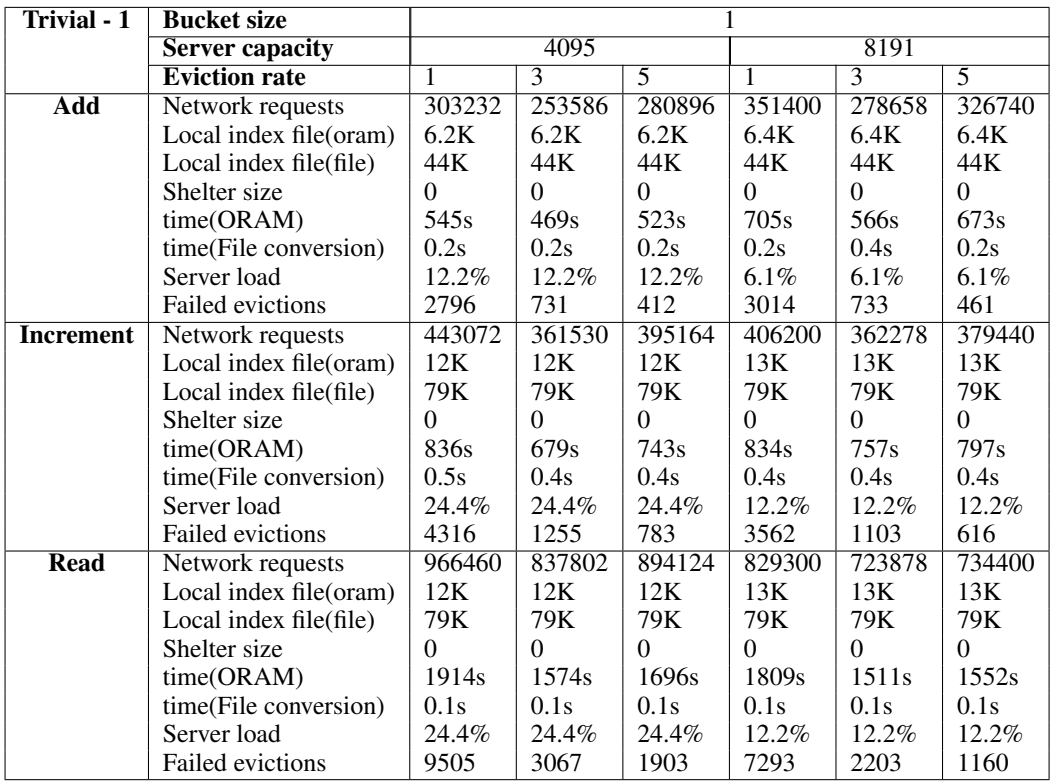

Table 18: ORAM measurement result of Trivial ORAM with bucket size 1, the init step is not displayed because all measurements are initiated with 0% basic load.

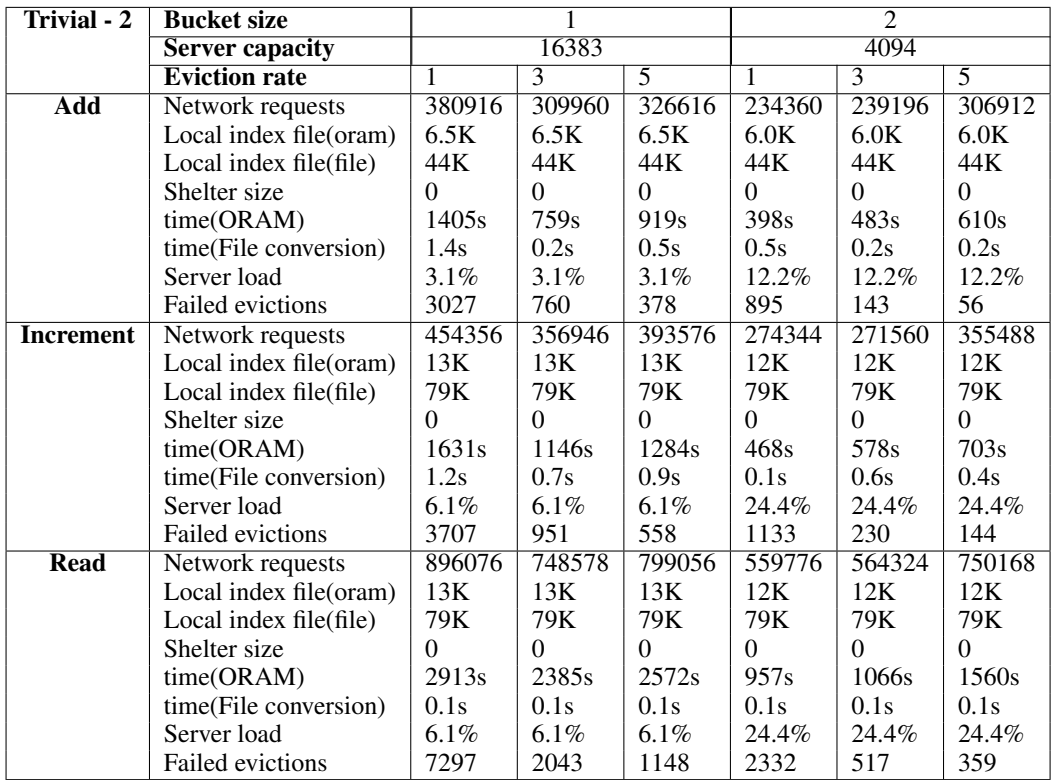

Table 19: ORAM measurement result of Trivial ORAM with bucket sizes 1 and 2, the init step is not displayed because all measurements are initiated with 0% basic load.

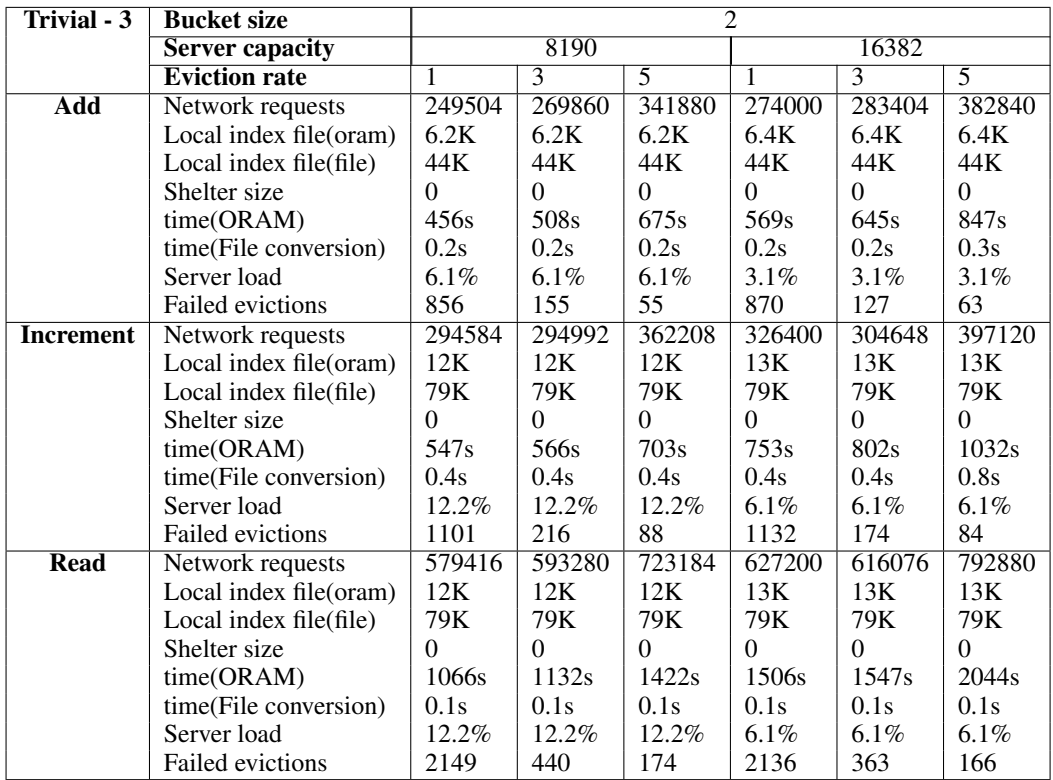

Table 20: ORAM measurement result of Trivial ORAM with bucket size 2, the init step is not displayed because all measurements are initiated with 0% basic load.

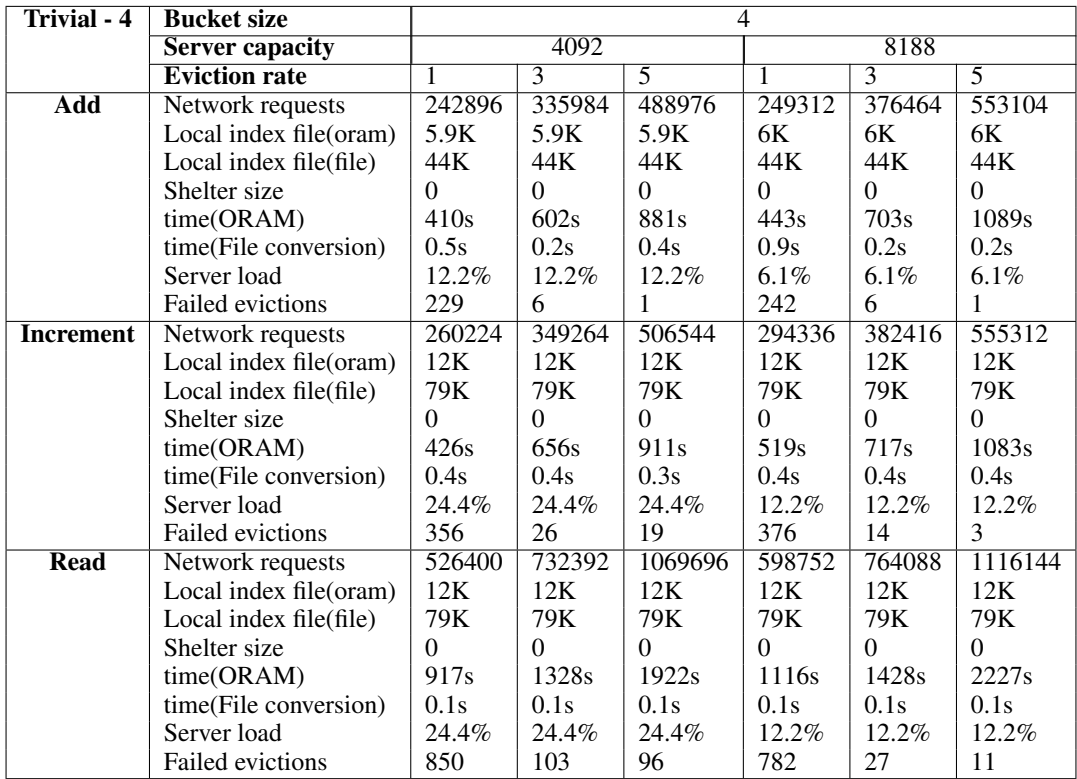

Table 21: ORAM measurement result of Trivial ORAM with bucket size 4, the init step is not displayed because all measurements are initiated with 0% basic load.

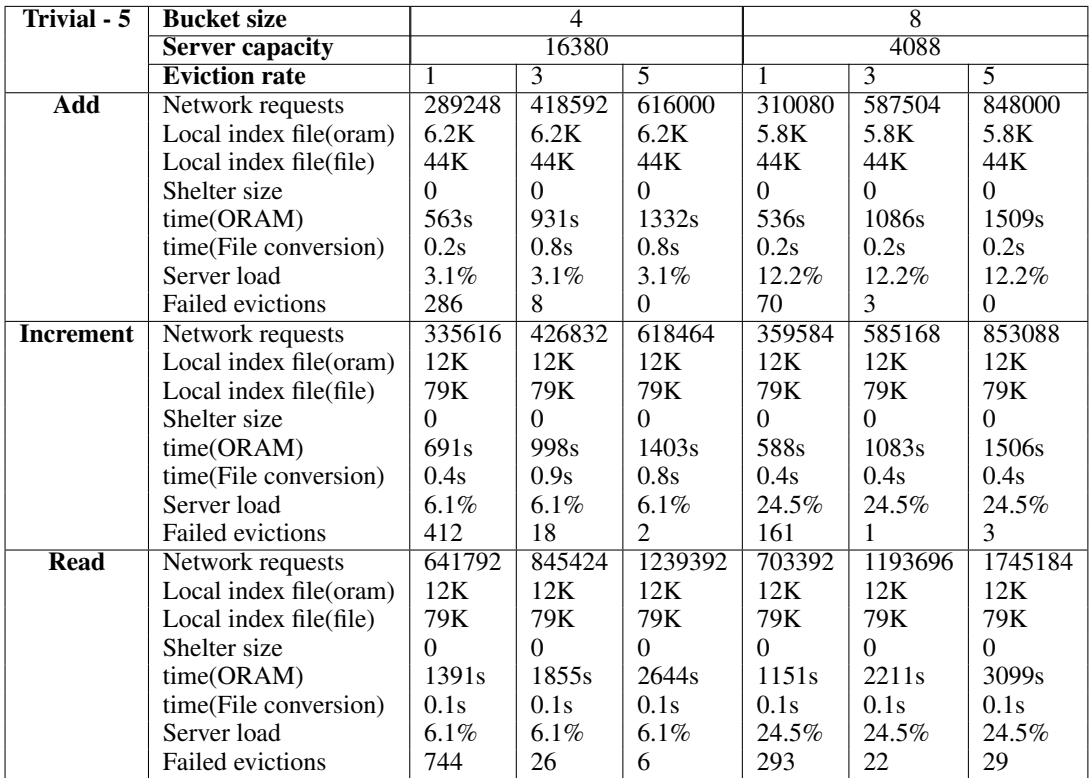

Table 22: ORAM measurement result of Trivial ORAM with bucket sizes 4 and 8, the init step is not displayed because all measurements are initiated with 0% basic load.

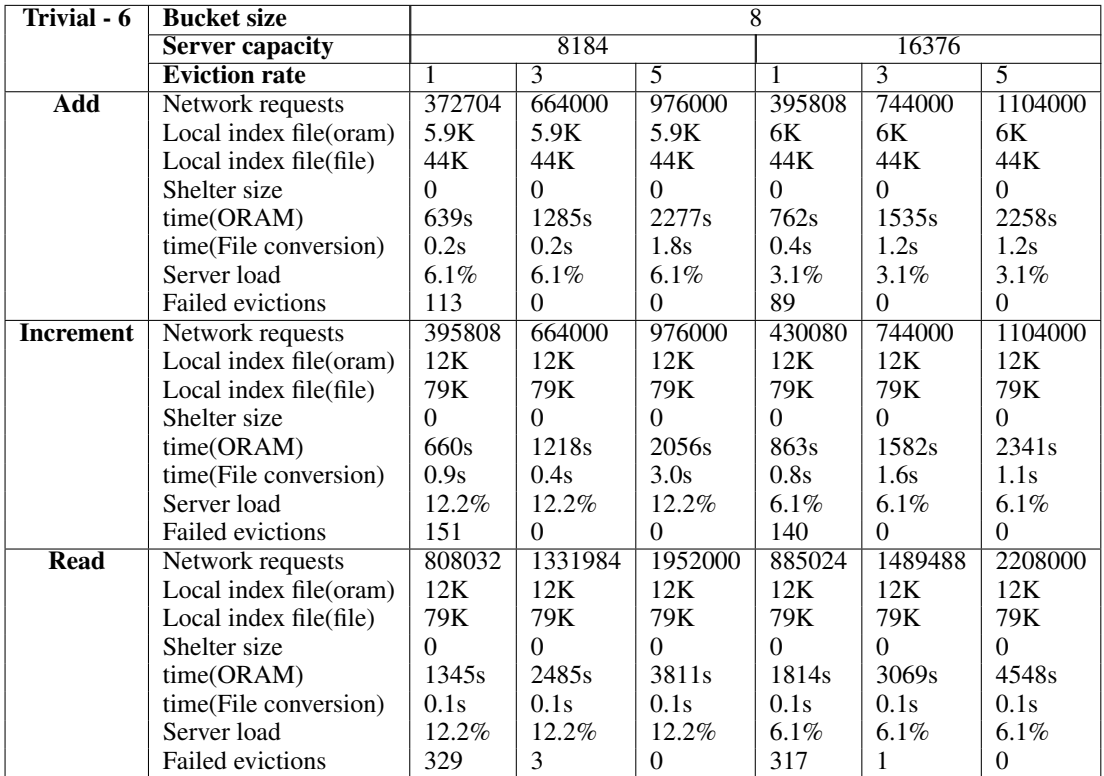

Table 23: ORAM measurement result of Trivial ORAM with bucket size 8, the init step is not displayed because all measurements are initiated with 0% basic load.

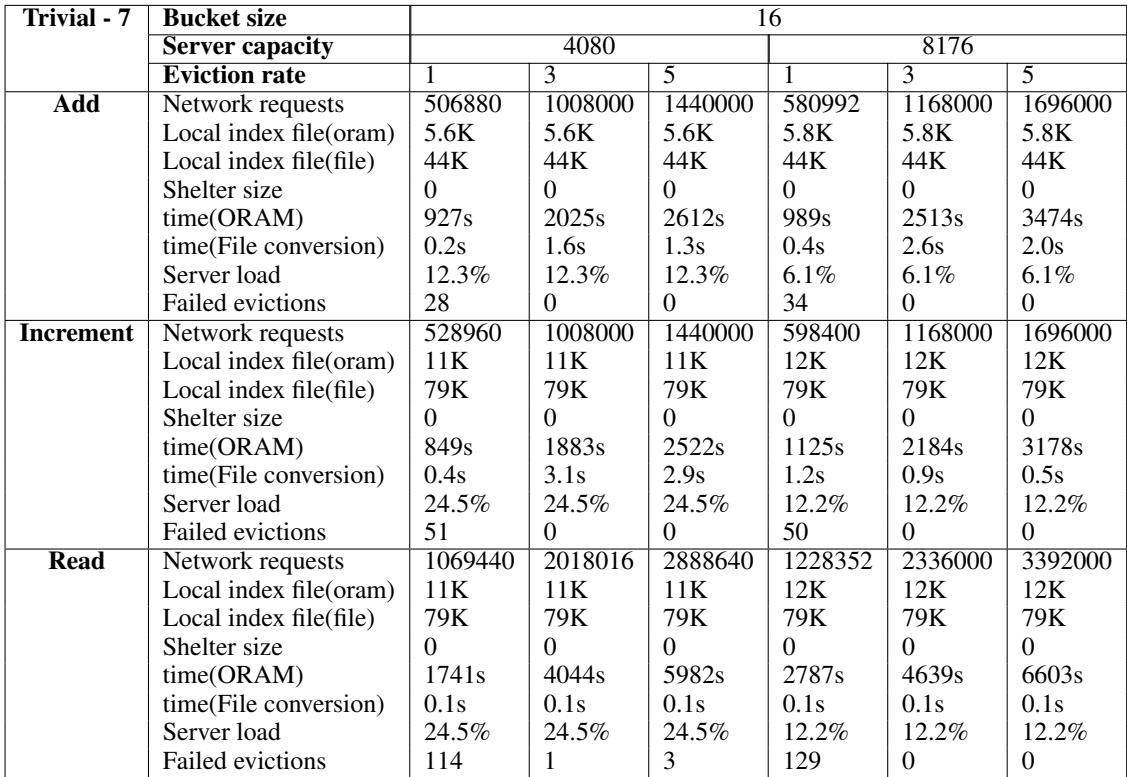

Table 24: ORAM measurement result of Trivial ORAM with bucket size 16, the init step is not displayed because all measurements are initiated with 0% basic load.

| <b>Trivial - 8</b> | <b>Bucket size</b>      | 16      |         |          |
|--------------------|-------------------------|---------|---------|----------|
|                    | <b>Server capacity</b>  | 16368   |         |          |
|                    | <b>Eviction rate</b>    | ī       | 3       | 5        |
| Add                | Network requests        | 615296  | 1328000 | 1952000  |
|                    | Local index file(oram)  | 5.9K    | 5.9K    | 5.9K     |
|                    | Local index file(file)  | 44K     | 44K     | 44K      |
|                    | Shelter size            | 0       | 0       | $\Omega$ |
|                    | time(ORAM)              | 1456s   | 3064s   | 4352s    |
|                    | time(File conversion)   | 1.2s    | 1.2s    | 2.3s     |
|                    | Server load             | $3.1\%$ | $3.1\%$ | $3.1\%$  |
|                    | Failed evictions        | 6       | 0       | $\Omega$ |
| <b>Increment</b>   | Network requests        | 678528  | 1328000 | 1952000  |
|                    | Local index file(oram)  | 12K     | 12K     | 12K      |
|                    | Local index file(file)  | 79K     | 79K     | 79K      |
|                    | Shelter size            | 0       | 0       | 0        |
|                    | time(ORAM)              | 1607s   | 3045s   | 4328s    |
|                    | time(File conversion)   | 2.3s    | 2.9s    | 3.8s     |
|                    | Server load             | 6.1%    | 6.1%    | 6.1%     |
|                    | <b>Failed evictions</b> | 58      | 0       | $\Omega$ |
| <b>Read</b>        | Network requests        | 1397184 | 2656000 | 3904000  |
|                    | Local index file(oram)  | 12K     | 12K     | 12K      |
|                    | Local index file(file)  | 79K     | 79K     | 79K      |
|                    | Shelter size            | 0       | 0       | $\Omega$ |
|                    | time(ORAM)              | 3220s   | 6100s   | 8836s    |
|                    | time(File conversion)   | 0.1s    | 0.1s    | 0.1s     |
|                    | Server load             | 6.1%    | $6.1\%$ | $6.1\%$  |
|                    | <b>Failed evictions</b> | 149     | 0       | $\theta$ |

Table 25: ORAM measurement result of Trivial ORAM with bucket size 16, the init step is not displayed because all measurements are initiated with 0% basic load.

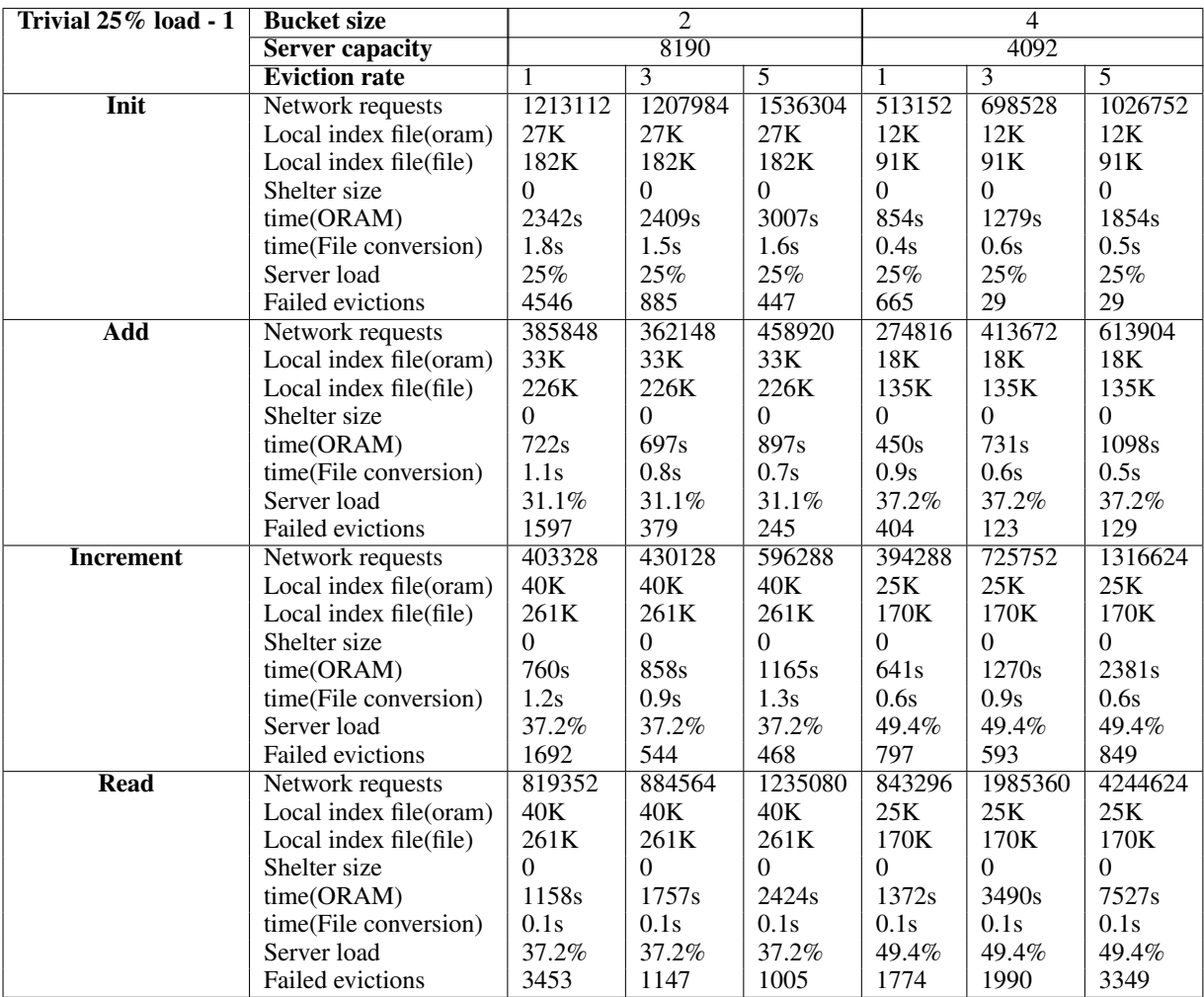

Table 26: ORAM measurement result of Trivial ORAM with bucket sizes 2 and 4, all measurements are initiated with 25% basic load.

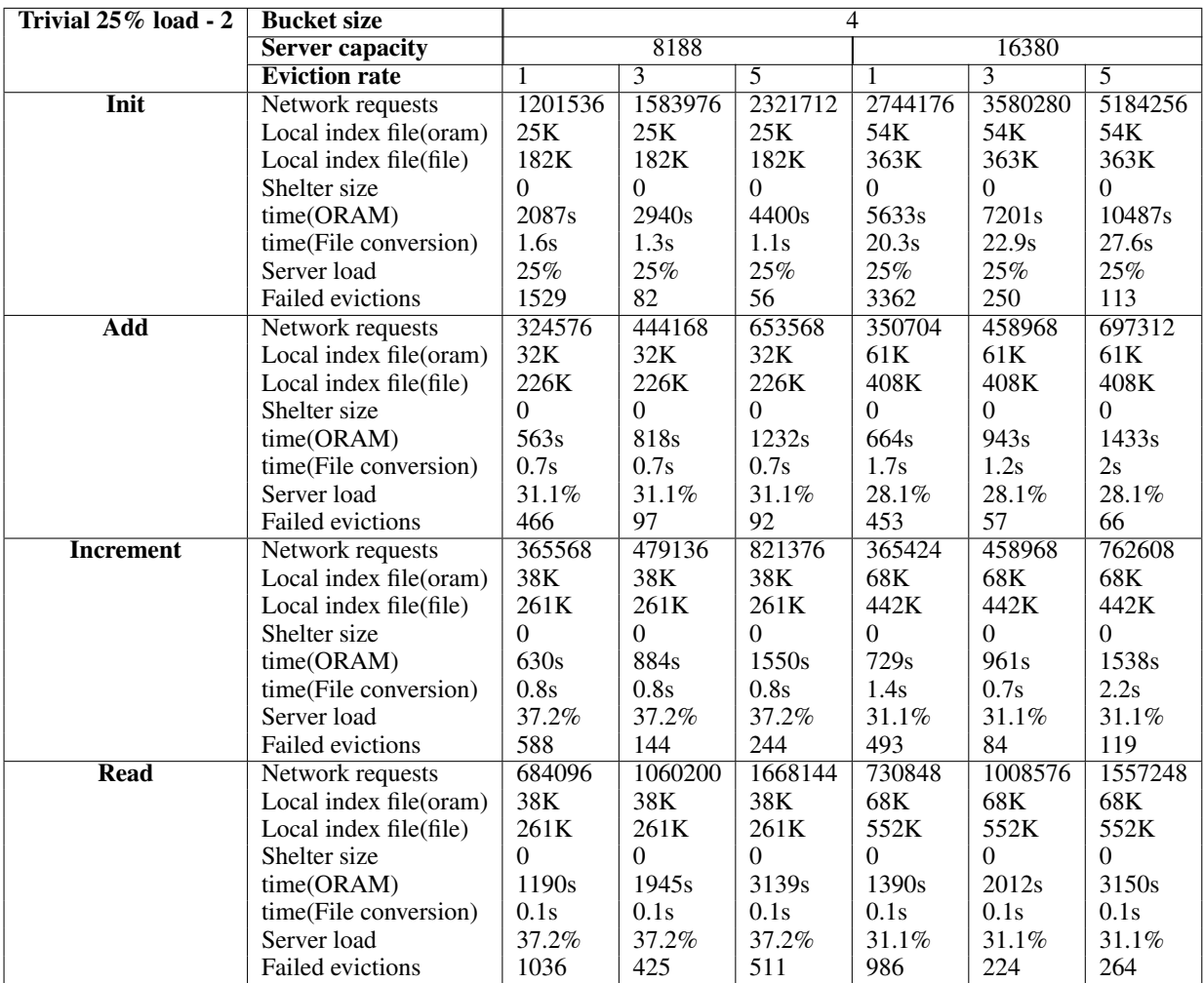

Table 27: ORAM measurement result of Trivial ORAM with bucket size 4, all measurements are initiated with 25% basic load.

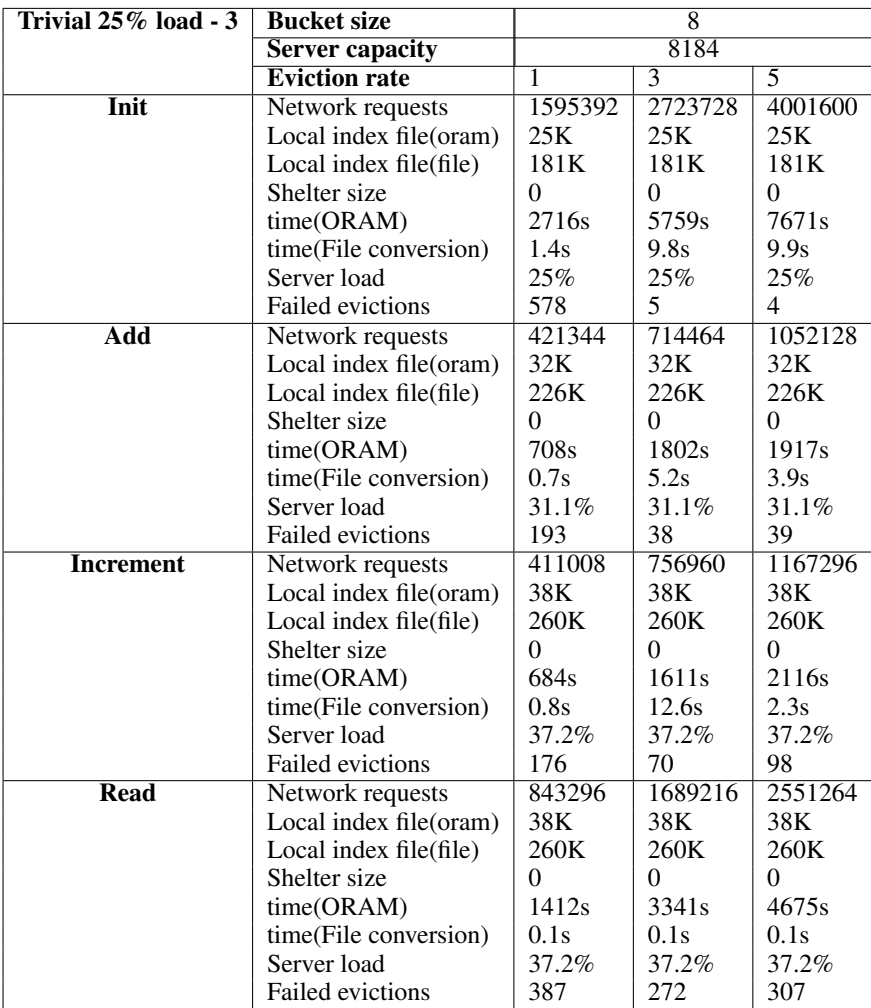

Table 28: ORAM measurement result of Trivial ORAM with bucket size 8, all measurements are initiated with 25% basic load.

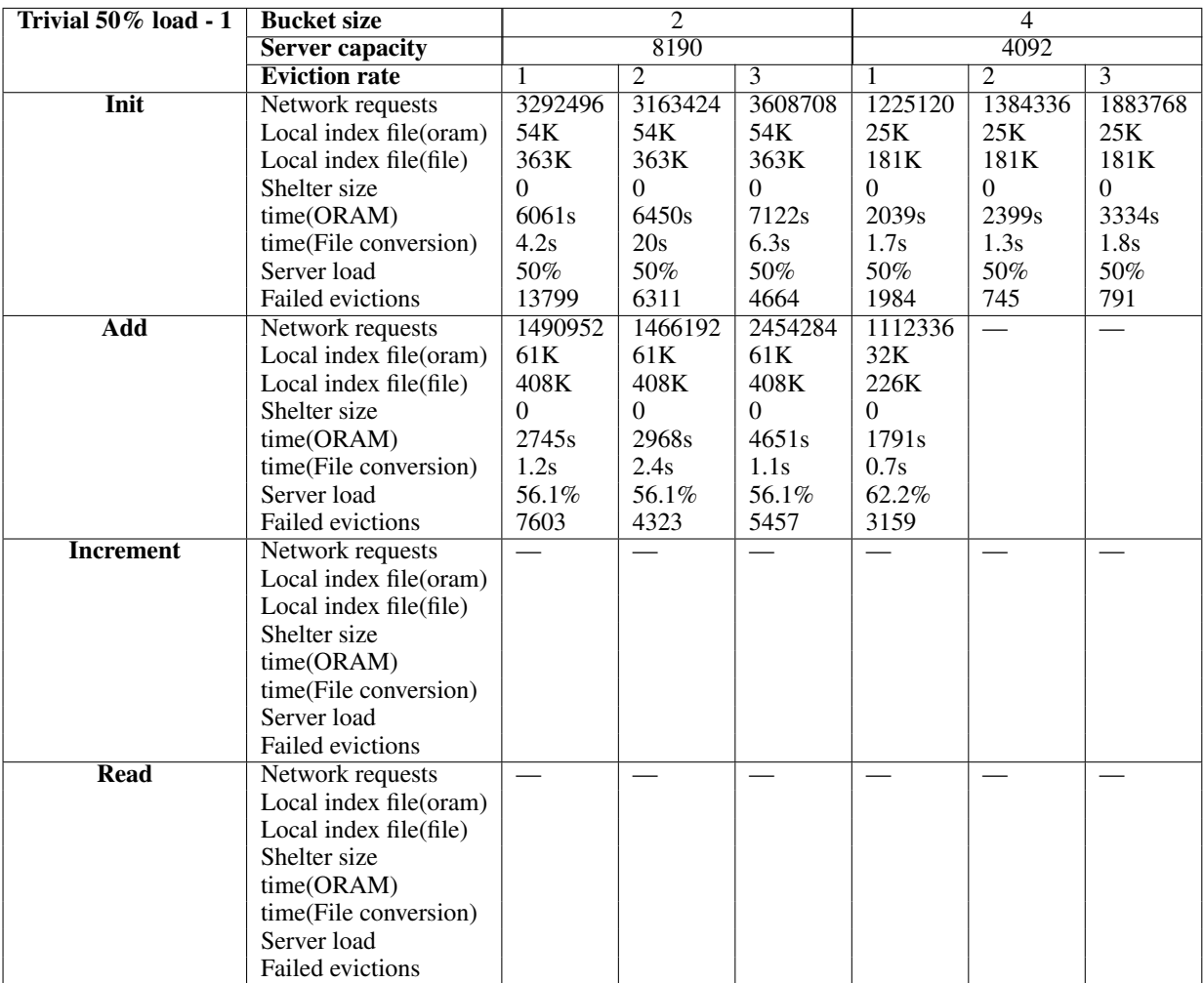

Table 29: ORAM measurement result of Trivial ORAM with bucket sizes 2 and 4, all measurements are initiated with 50% basic load. Note that cells marked as '—' indicates that the measurement test has been aborted before or during this step. This is because Trivial ORAM measurements with a high load lead to incredibly slow measurements after reaching a certain standard.

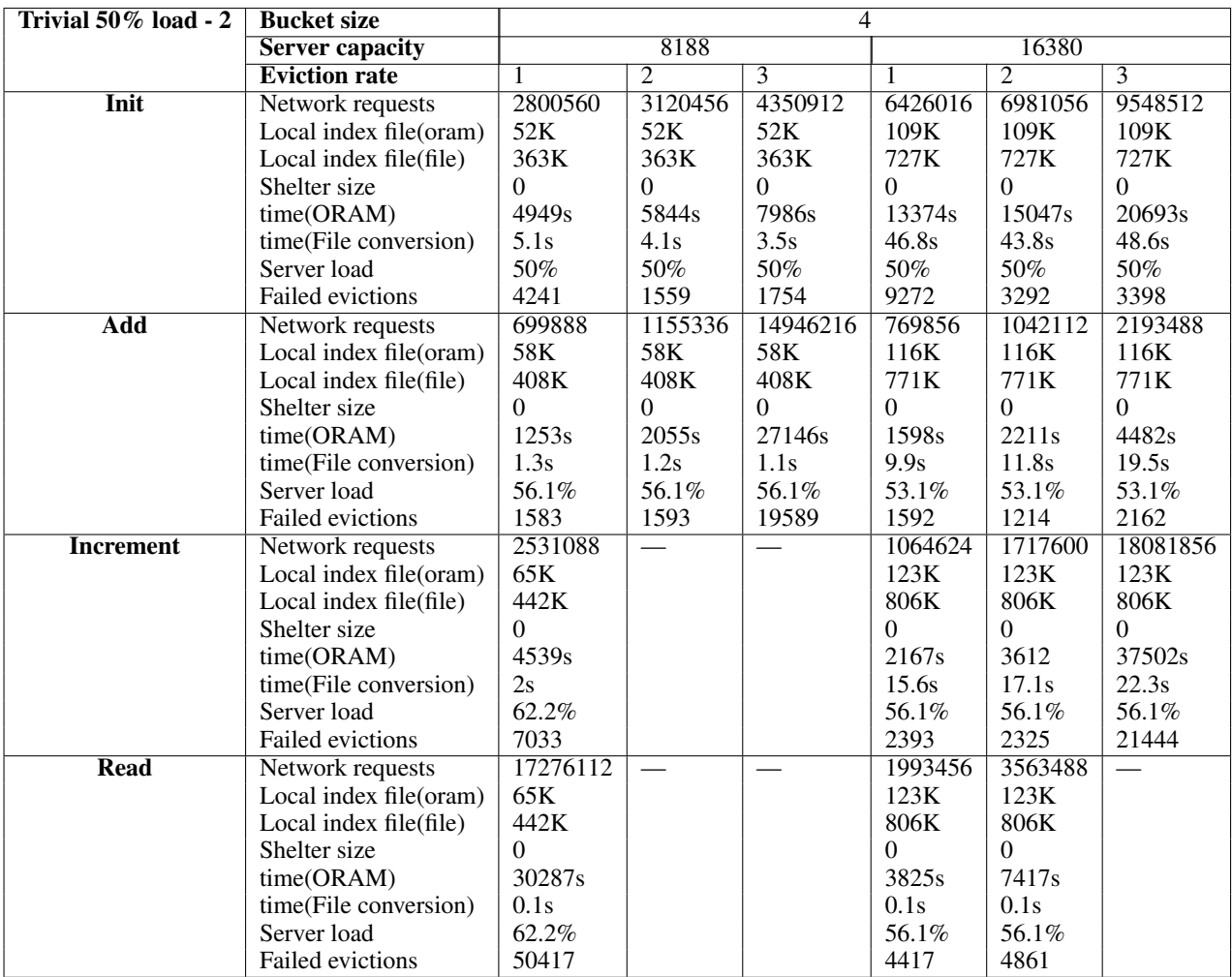

Table 30: ORAM measurement result of Trivial ORAM with bucket size 4, all measurements are initiated with 50% basic load. Note that cells marked as '—' indicates that the measurement test has been aborted before or during this step. This is because Trivial ORAM measurements with a high load lead to incredibly slow measurements after reaching a certain standard.

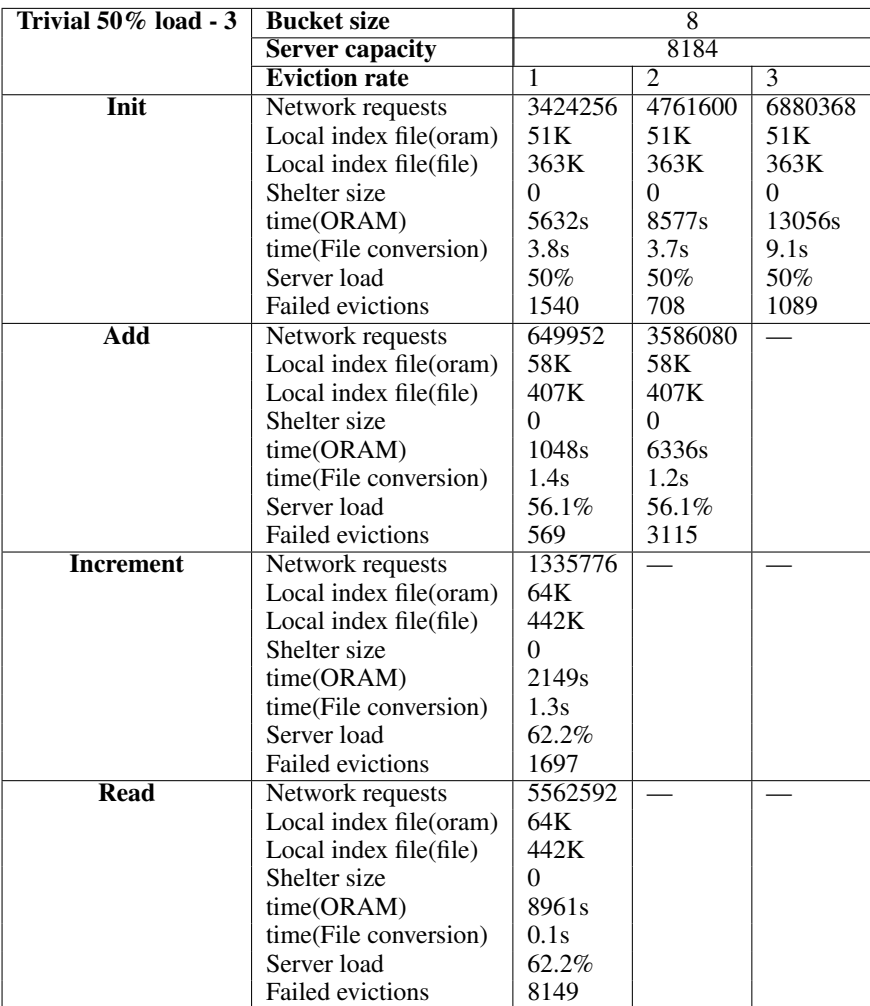

Table 31: ORAM measurement result of Trivial ORAM with bucket size 8, all measurements are initiated with 50% basic load. Note that cells marked as '—' indicates that the measurement test has been aborted before or during this step. This is because Trivial ORAM measurements with a high load lead to incredibly slow measurements after reaching a certain standard.